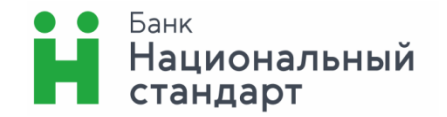

Действует с 15.10.2019 г. в редакции от 25.09.2019 г. (протокол Правления № 345)

**Регламент предоставления услуги дистанционного банковского обслуживания физических лиц посредством системы «ИНТЕРНЕТ-БАНК»**

**Москва, 2019 г.**

### **Оглавление:**

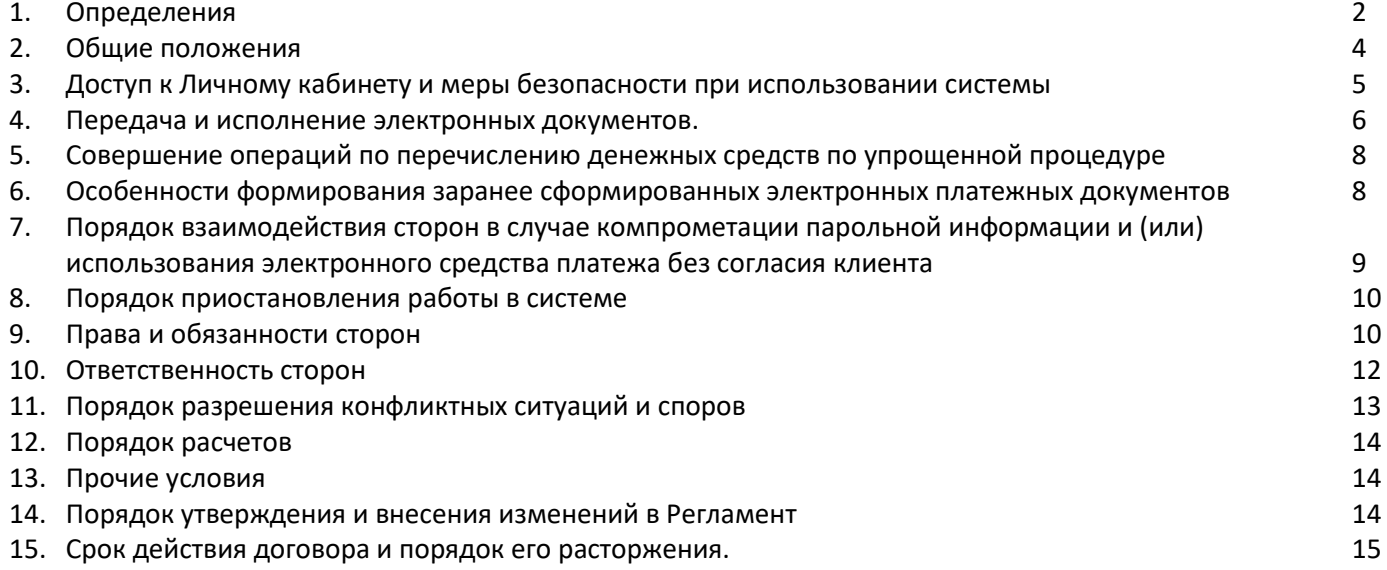

## **1. Определения**

<span id="page-1-0"></span>*Авторизация в системе (Авторизация)* — успешное сравнение программными средствами Системы введенного Клиентом Логина с существующими в базе данных Системы зарегистрированными Логинами, а также проверка принадлежности Клиенту введенного Клиентом Логина (путем проверки введенного Пароля). Клиент, прошедший Авторизацию, считается Авторизованным в Системе. Любые действия Авторизованного Клиента в Системе считаются выполненными Клиентом лично.

*Адрес электронной почты Клиента* — адрес электронной почты Клиента, указанный при заключении Договора или в заявлении об изменении реквизитов в Системе по форме Приложения №2 к Регламенту.

*Банк* — Акционерное общество Банк «Национальный стандарт» (сокращенное наименование — АО Банк «Национальный стандарт»).

*Безотзывность ЭД* — характеристика ЭД, обозначающая отсутствие или прекращение возможности отзыва Клиентом ЭД в определенный момент времени.

*Гибернация —* энергосберегающий режим операционной системы компьютера, позволяющий сохранять содержимое оперативной памяти на энергонезависимое устройство хранения данных (жёсткий диск или твердотельный накопитель) перед выключением питания.

*Договор* — договор на обслуживание в Системе, заключаемый между Клиентом и Банком путем подачи Клиентом в Банк заявления о присоединении Клиента к Регламенту. Заявление о присоединении Клиента к Регламенту, Регламент и Тарифы в совокупности являются Договором.

*Договор счета* — договор банковского счета с физическим лицом-резидентом/нерезидентом в валюте Российской Федерации между Банком и Клиентом, договор банковского вклада между Банком и Клиентом.

*Журнал системы* — журнал работы Клиентов в Системе, фиксирующий Авторизацию Клиентов, отправку ЭД, факт подтверждения ЭД / группы ЭД Разовым секретным паролем, прием и подтверждение запросов (поручений, распоряжений, иных документов), прочие события. Журнал системы ведется Оператором в рабочем порядке регулярно автоматически в соответствии с утвержденным Оператором регламентом, исключающим модификацию и удаление записей о протоколируемых действиях, а также внесение записей способами, не предусмотренными технологией Системы. Целями ведения Журнала системы являются выявление ситуаций, связанных с несанкционированными действиями, мониторинг событий для осуществления контроля, разрешение спорных и конфликтных ситуаций, связанных с работой в Системе.

*Информация* — ЭД, SMS/PUSH-сообщения и прочая информация, имеющая значение для Сторон.

*Клиент* — физическое лицо, находящееся на обслуживании Банка, имеющее Счет в Банке и заключившее Договор.

*Кодовое слово* — секретный пароль, предназначенный для подтверждения личности Клиента при его обращении в Службу информационной поддержки клиентов в случаях, предусмотренных Договором.

*Компрометация парольной информации —* утрата Банком или Клиентом уверенности в том, что Парольная информация не может быть использована третьими лицами.

*Короткий номер* — номер 6470, выделенный Оператору системы Оператором сотовой связи, доступный для отправки на него SMS-сообщений Клиентами для запроса услуг Банка. Запросы на Короткий номер от Клиентов, находящихся за пределами Российской Федерации, не поддерживаются в рамках Системы. За отправку SMS-сообщения на Короткий номер Оператором сотовой связи взимается комиссия в соответствии с тарифами, приведенными на сайте [www.faktura.ru](https://www.faktura.ru/) [\(https://faktura.ru/faq/mobilnyj-bank\)](https://faktura.ru/faq/mobilnyj-bank).

*Личный кабинет* — часть Системы, предназначенная для управления Клиентом в рамках Системы своим Счетом, доступная после Авторизации Клиента. Доступ к Личному кабинету возможен с использованием следующих каналов: Интернет-сайтов [www.faktura.ru,](http://www.faktura.ru/) elf.faktura.ru и/или Мобильного приложения.

*Логин* — уникальная в рамках Системы последовательность, состоящая из латинских букв и цифр, позволяющая Оператору, Банку однозначно идентифицировать Клиента в Системе.

*Мобильное приложение* — программное обеспечение АО Банк «Национальный стандарт» для мобильных устройств с операционными системами iOS или Android, облегчающее использование Личного кабинета Клиентами при помощи мобильного устройства. Мобильное приложение АО Банк «Национальный стандарт» устанавливается бесплатно из авторизованных магазинов App Store и Google Play.

*Номер мобильного телефона Клиента* — номер мобильного телефона Клиента, предоставленный Клиенту Оператором сотовой связи и указанный Клиентом при заключении Договора или в заявлении об изменении реквизитов в Системе по форме Приложения №2 к Регламенту.

*Оператор системы (Оператор)* — ЗАО «Биллинговый центр» (ИНН 5401152049, ОГРН 1025400512400), осуществляющее информационное и технологическое обслуживание Сторон в рамках Системы.

*Оператор сотовой связи (ОСС)* — оператор радиотелефонной подвижной связи.

*Пароль* — секретная последовательность символов, которая известна только Клиенту. Логин и Пароль позволяют убедиться в том, что вход и действия в Системе совершаются Клиентом. Пароль является Простой ЭП Клиента в отношениях Клиента и Банка в рамках Системы и подтверждает от имени Клиента правильность, неизменность и целостность ЭД.

*Парольная информация* — Пароль и (или) Разовый секретный пароль.

*Подозрительная операция* — сомнительная операция, по которой, в результате реализации мер внутреннего контроля, у Банка возникает подозрение в том, что такая операция осуществляется в целях легализации (отмывания) доходов, полученных преступным путём, или финансирования терроризма.

*Подтверждение ЭД* — ввод Клиентом Разового секретного пароля в электронной форме на отправку ЭД / группы ЭД. Для Подтверждения ЭД либо группы ЭД Клиенту необходимо получать Разовый секретный пароль.

*Поставщик* — юридическое лицо или индивидуальный предприниматель, на основании договора с Оператором осуществляющий реализацию товаров (работ, услуг, имущественных прав) Клиентам, производящим оплату товаров (работ, услуг, имущественных прав) Поставщика с использованием Системы.

*Правила — Правила предоставления и обслуживания международных расчетных банковских карт АО Банк «Национальный стандарт» и Правила комплексного банковского обслуживания физических лиц в АО Банк «Национальный стандарт», утверждаемые Правлением Банка и размещаемые в помещениях Банка в общедоступном месте и на Сайте Банка.*

*Простая электронная подпись (Простая ЭП)* — Электронная подпись, которая посредством использования пароля подтверждает факт формирования Электронной подписи определенным лицом.

*Рабочее время информационной поддержки клиентов —* круглосуточно.

*Разовый секретный пароль* — уникальный набор символов, предоставляемый Клиенту на Номер мобильного телефона в виде SMS/PUSH-сообщения. Разовый секретный пароль используется в качестве дополнительной меры защиты для Подтверждения ЭД / группы ЭД и совершения иных действий.

*Регламент* — настоящий «Регламент предоставления услуги дистанционного банковского обслуживания физических лиц посредством системы «ИНТЕРНЕТ-БАНК». Регламент в соответствии со статьей 428 Гражданского Кодекса Российской Федерации является договором присоединения (далее по тексту также — *Договор*).

*Сайт Банка* — официальный сайт Банка в сети Интернет по адресу www.ns-bank.ru

*Система «ИНТЕРНЕТ-БАНК» (Система)* — реализованная на основе информационно-технологического сервиса «Faktura.ru» ([www.faktura.ru,](http://www.faktura.ru/) elf.faktura.ru) система, представляющая собой программноаппаратный комплекс, позволяющий организовать обмен Информацией между Клиентом и Банком/Оператором в соответствии с Регламентом. Обмен ЭД в рамках Системы осуществляется на основании положений Федерального закона от 6 апреля 2011 года № 63-ФЗ «Об электронной подписи».

*Служба информационной поддержки клиентов* — подразделение Банка, в которое Клиент вправе обратиться по Телефону за получением консультаций и иной помощи при возникновении вопросов при осуществлении своих прав и обязанностей по Договору, а также осуществляющее иные функции в рамках Договора.

*Сомнительная операция* — это операция, осуществляемая Клиентом, имеющая необычный характер и признаки отсутствия явного экономического смысла и очевидных законных целей, которая может проводиться для вывода капитала из страны, финансирования «серого» импорта, перевода денежных средств из безналичной в наличную форму и последующего ухода от налогообложения, а также для финансовой поддержки коррупции и других противозаконных целей; операция, относящаяся к отдельным видам операций, в отношении которых Банком России даны рекомендации о повышении к ним внимания кредитными организациями, а также любая иная операция, которая, по мнению Банка, может осуществляться с целью отмывания доходов, полученных преступным путем, и/или финансирования терроризма.

*Сторона* — Клиент или Банк.

*Счет* — счет Клиента, открытый в Банке на основании Договора счета.

*Тарифы* — Тарифы комиссионного вознаграждения АО Банк «Национальный стандарт» в валюте Российской Федерации и иностранной валюте для физических лиц, утверждаемые Правлением Банка и размещаемые в помещениях Банка в общедоступном месте и на Сайте Банка. Тарифы являются неотъемлемой частью Регламента.

*Телефон Службы информационной поддержки клиентов* — 8-800-250-3300.

*Устройство — компьютер, ноутбук, планшет, телефон и другие устройства, используемые для доступа в Систему или получения Разовых секретных паролей.*

*Электронная подпись* — информация в электронной форме, которая присоединена к другой информации в электронной форме (подписываемой информации) или иным образом связана с такой информацией и которая используется для определения лица, подписывающего информацию.

*Электронное средство платежа (ЭСП)* — Личный кабинет, позволяющий Авторизованному Клиенту составлять, удостоверять и передавать в Банк распоряжения в целях осуществления перевода денежных средств со Счета. Электронное средство платежа является персонифицированным.

*Электронный документ (ЭД) —* документ, заверенный Простой ЭП, сформированный Клиентом в Личном кабинете и содержащий распоряжение Клиента о переводе денежных средств со Счета, распоряжение Клиента о других действиях или информацию, имеющую значение для Сторон. Информация в ЭД представлена в электронно-цифровой форме и соответствует установленному Оператором системы формату. ЭД может быть преобразован в форму, пригодную для однозначного восприятия его содержания.

*Электронный платежный документ (ЭПД)* — ЭД, содержащий распоряжение Клиента о переводе денежных средств со Счета.

*SMS-сообщение* — короткое сообщение, используемое для передачи информации в сетях сотовой связи с помощью мобильного телефона.

<span id="page-3-0"></span>*PUSH-сообщение* — сообщение, используемое для передачи информации на мобильные телефоны под управлением операционных систем iOS, Android OS (по технологиям Apple Push Notification Service и Google Cloud Messaging) с использованием Мобильного приложения.

## **2. Общие положения**

- 2.1. Настоящий Регламент устанавливает порядок использования Системы, а также определяет права и обязанности Сторон.
- 2.2. Настоящий Регламент является публичной офертой. Для заключения Договора на обслуживание в Системе Клиент присоединяется к Регламенту в целом и полностью путем направления в Банк соответствующего заявления, оформленного и подписанного Клиентом надлежащим образом по

форме Приложения №1 к Регламенту, и иных документов, предусмотренных действующим законодательством Российской Федерации, Регламентом и другими документами Банка.

- 2.3. Обслуживание Клиента с использованием Системы производится в соответствии с законодательством Российской Федерации и Регламентом. В случае изменения законодательства Российской Федерации Регламент применяется в части, не противоречащей требованиям законодательства Российской Федерации.
- 2.4. Стороны признают, что:
	- 2.4.1. Логин, предоставленный Банком или созданный Клиентом с использованием программнотехнических средств Оператора и используемый Клиентом при прохождении процедуры Авторизации, является уникальным;
	- 2.4.2. получение Банком ЭД, подписанного Простой ЭП Клиента, юридически эквивалентно получению Банком аналогичного по содержанию и смыслу документа на бумажном носителе, составленного в соответствии с требованиями, предъявляемыми к документам такого рода и заверенного собственноручной подписью Клиента;
	- 2.4.3. ЭД, подписанный Простой ЭП Клиента, юридически эквивалентен аналогичному по содержанию и смыслу документу на бумажном носителе, составленному в соответствии с требованиями, предъявляемыми к документам такого рода и заверенному собственноручной подписью Клиента;
	- 2.4.4. используемые в Системе способы защиты Информации, которые обеспечивают формирование и проверку Простой ЭП, достаточны для подтверждения авторства и подлинности ЭД;
	- 2.4.5. подделка Простой ЭП, то есть создание корректной Постой ЭП ЭД, невозможна без знания Пароля Клиента.
- 2.5. Банк до заключения Договора информирует Клиента об условиях использования ЭСП путем опубликования Регламента в порядке, предусмотренном п.[13.3](#page-13-3) Регламента.
- 2.6. Клиент до подключения к Системе обязан оценить риски, связанные с использованием Системы, в соответствии с п.[13.4](#page-13-4) и других положений настоящего Регламента, размещаемого на Сайте Банка, и, основываясь на проведенной оценке рисков, принять решение об использовании Системы или отказе от работы с ней.

## **3. Доступ к Личному кабинету и меры безопасности при использовании системы**

- <span id="page-4-0"></span>3.1. Информация об основных мерах безопасности при использовании Системы отображается Клиенту на страницах интернет-сайтов [www.faktura.ru,](http://www.faktura.ru/) [elf.faktura.ru](https://elf.faktura.ru/) для входа в Личный кабинет. Более полные требования и рекомендации по безопасной работе в Системе, приведены в Приложении №6 к Регламенту.
- 3.2. Доступ Клиента к Личному кабинету осуществляется после успешного прохождения Клиентом процедуры Авторизации.
- 3.3. Авторизация Клиента в Системе производится при использовании Логина и Пароля. Для первого входа в Личный кабинет Оператор высылает временный Пароль SMS-сообщением на Номер мобильного телефона Клиента после завершения Банком процедуры регистрации Клиента в Системе, но не позднее рабочего дня, следующего за днем заключения Договора. При первом входе в Личный кабинет Клиент самостоятельно устанавливает Пароль.
- 3.4. Для направления Клиентом Банку ЭД / группы ЭД Клиент Подтверждает ЭД / группу ЭД Разовым секретным паролем. Разовый секретный пароль направляется Оператором Клиенту на Номер мобильного телефона после запроса Клиента на предоставление Разового секретного пароля в Личном кабинете. Один Разовый секретный пароль может быть использован Клиентом только один раз — при формировании одного ЭД / группы ЭД.
- 3.5. Клиент несет ответственность за обеспечение сохранности и передачу третьим лицам Пароля и Разового секретного пароля, обязан хранить и использовать Пароль и Разовый секретный пароль способами, обеспечивающими невозможность их несанкционированного использования, в том числе — не передавать в пользование третьим лицам Номер мобильного телефона (SIM-карту) и незамедлительно уведомлять Банк о Компрометации Пароля и/или Разового секретного пароля.
- 3.6. Клиент соглашается на передачу поручений и/или Информации через Интернет, в том числе с использованием Мобильного приложения, а также посредством телефонной (сотовой) связи осознавая, что такие каналы не всегда являются безопасными, и соглашается нести все риски, в том числе — связанные с возможным нарушением конфиденциальности, возникающие вследствие использования таких каналов передачи информации.
- 3.7. Доступ Клиента в Личный кабинет может быть временно заблокирован без предварительного уведомления Клиента после трёхкратного последовательного ввода Клиентом неправильного Пароля. В данном случае происходит блокировка Логина на 180 секунд. После трех последовательных блокировок Логина обслуживание Клиента в Системе приостанавливается. Для возобновления обслуживания Клиента в Системе Клиенту необходимо обратиться по телефону в Службу информационной поддержки клиентов. Сотрудник, осуществляющий информационную поддержку клиентов после установления личности Клиента инициирует отправку Оператором нового временного Пароля SMS-сообщением на Номер мобильного телефона Клиента.
- 3.8. В случае наличия у Банка оснований считать, что возможна Компрометация Пароля, Разового секретного пароля Клиента, обслуживание Клиента в Системе приостанавливается.
- 3.9. Клиент допускается к использованию Системы круглосуточно. Возможно временное прекращение работы Системы для проведения регламентных, профилактических, иных работ суммарно не более чем на 3 (три) часа в сутки в рабочие дни и не более чем на 12 (двенадцать) часов – в выходные и праздничные дни. В отдельных случаях в выходные и праздничные дни работа Системы может быть приостановлена на срок более 12 (двенадцати) часов с предварительным уведомлением Клиента не позднее 1 (одного) рабочего дня путем размещением информации на Сайте Банка либо иным способом извещения в соответствии с п.[13.3](#page-13-3) Регламента, обеспечивающим возможность получения Клиентом указанной информации.
- 3.10. Обслуживание Клиента в Системе может быть приостановлено без предварительного уведомления Клиента в случае возникновения необходимости применения мер по управлению информационными и финансовыми рисками, когда непринятие указанных мер может повлечь возникновение угрозы безопасности работы Системы.
- 3.11. В случае приостановления обслуживания Клиента в Системе, а также в иных случаях невозможности предоставления услуг по Договору, обслуживание Клиента производится в порядке, установленном Договором счета.
- 3.12. Банк не возмещает убытки Клиента, возникшие в связи с приостановлением обслуживания Клиента в Системе, повлекшим невозможность формирования ЭД, за исключением условий, установленных п.п.[9.3.6,](#page-10-0) [9.3.7](#page-10-1) Регламента.
- <span id="page-5-1"></span>3.13. Банк вправе ограничить сумму и/или количество операций по Счету, а также ограничить список получателей, в пользу которых Клиент может дать Банку распоряжение о переводе денежных средств со Счета. Информацию об ограничениях, указанных в настоящем пункте, Банк размещает на Сайте Банка и/или предоставляет при обращении Клиента в Службу информационной поддержки клиентов.
- <span id="page-5-0"></span>3.14. По заявлению Клиента в свободной форме Банком может быть установлена максимальная сумма одного платежа и (или) максимальная сумма платежей за один день, но не более лимитов установленных Регламентом.

## **4. Передача и исполнение электронных документов.**

## **4.1. Подключение Счетов Клиента**

- 4.1.1. Клиенту–физическому лицу для дистанционного управления в Системе может быть подключен (-ы) Счет (-а) Клиента, открытый (-ые) на счетах второго порядка 40817, 40820, 423, 426 в валюте счета.
- 4.1.2. При наличии открытого текущего счета в Банке Клиент может открывать счета по вкладу в соответствующей валюте с использованием Системы в порядке, установленном Приложением 7 к настоящему Регламенту.

## **4.2. Формирование и передача ЭД Клиента**

- 4.2.1. Для формирования и передачи Банку ЭД в рамках Системы Клиентом заполняются специальные формы в соответствующих разделах Личного кабинета. При этом Клиент должен руководствоваться инструкцией пользователя, размещенной на сайте [www.ns-bank.ru](file://///pool/Disk_K/ДООКБ/Бизнес-процессы/ДБО/www.ns-bank.ru%20)
- 4.2.2. Формирование ЭД может осуществляться круглосуточно.
- <span id="page-6-0"></span>4.2.3. Моментом поступления ЭД в Банк считается момент регистрации ЭД с присвоением статуса «Принят банком».
- <span id="page-6-2"></span>4.2.4. Банк отказывает в регистрации ЭД в следующих случаях:
	- 4.2.4.1. если ЭД не был подтвержден Клиентом, либо проверка Разового секретного пароля подтверждения ЭД дала отрицательный результат;
	- 4.2.4.2. несоответствия реквизитов ЭД установленным Банком требованиям;
	- 4.2.4.3. если сумма, указанная Клиентом в ЭПД, в совокупности с суммой комиссии Банка превышает лимиты, установленные Банком в соответствии с п.[3.13](#page-5-1) Регламента, либо установленные в Договоре.
- 4.2.5. Банк вправе отказать в регистрации ЭПД в следующих случаях:
	- 4.2.5.1. при отсутствии/недостаточности денежных средств на Счете для исполнения ЭПД Клиента, а также уплаты соответствующей комиссии Банка согласно Тарифам.

## **4.3. Исполнение ЭД Клиента**

- 4.3.1. Под исполнением Банком ЭПД понимается исполнение распоряжения Клиента о совершении перевода денежных средств со Счета в соответствии с Договором счета. Исполнение прочих ЭД производится Банком в соответствии с типом и реквизитами ЭД. При исполнении ЭД присваивается статус «Исполнен».
- 4.3.2. Исполнение Банком ЭПД, сформированных Клиентом осуществляется в следующие сроки:
- перевод (списание, зачисление) денежных средств по Счетам, счетам Карт Клиента, осуществляется Банком в течение 1 (одного) рабочего дня;
- операции по оплате Клиентом услуг в адрес поставщиков коммунальных и других услуг через биллинговые системы Оператора, а также в пользу Поставщиков осуществляется круглосуточно. Клиент не может отозвать такие ЭПД после их поступления в Банк в соответствии с п.[4.2.3](#page-6-0) Регламента;
- списание денежных средств со Счетов Клиента по операциям перевода денежных средств в другую кредитную организацию (перевод по свободным реквизитам) (внешние переводы) осуществляется Банком не позднее рабочего дня, следующего за днем поступления распоряжения Клиента в Банк
	- 4.3.3. Клиент может отозвать ЭПД, сформированные в адрес иных получателей в порядке, определенном Договором счета, если это предусмотрено Договором счета. Датой и временем исполнения таких ЭПД в Системе считается дата и время списания денежных средств со Счета Клиента. Безотзывность таких ЭПД, наступает в момент списания денежных средств со Счета Клиента и указывается в примечании статуса «Исполнен».
	- 4.3.4. Если по каким-либо причинам ЭПД не может быть исполнен, не позднее следующего рабочего дня после поступления ЭПД в Банк в соответствии с п.[4.2.3](#page-6-0) Регламента ЭПД присваивается статус «Возвращен» или «Ликвидирован».
	- 4.3.5. Исполнение ЭД, за исключением ЭПД, осуществляется Банком в сроки, установленные локальными нормативными документами Банка и/или действующим законодательством.

## <span id="page-6-1"></span>**4.4. Информация об ЭПД**

4.4.1. Банк направляет Клиенту уведомление о совершении каждой операции по Счету с использованием Системы путем уведомления об изменении состояния ЭПД, доступного для просмотра в Личном кабинете (в разделе «История операций» Личного кабинета [www.faktura.ru](http://www.faktura.ru/) или разделе операций на главной странице Личного кабинета elf.faktura.ru) или путем выдачи выписки по Счету на бумажном носителе при личном обращении Клиента в Банк не позднее рабочего дня, следующего за днем совершения операции по Счету. Если в течение рабочего дня, следующего за днем совершения операции, Клиент не входил в Личный кабинет для просмотра состояния соответствующего ЭПД или не обратился в Банк за выпиской по Счету на бумажном носителе, уведомление, направленное Банком, считается полученным Клиентом в рабочий день, следующий за днем совершения операции.

- 4.4.2. В дополнение к информированию Клиента о совершении каждой операции с использованием Системы в соответствии с п.[4.4.1](#page-6-1) Регламента Банк по желанию Клиента направляет уведомления о совершении каждой операции по Счету по электронной почте на Адрес электронной почты Клиента. Для этого Клиенту необходимо обратиться в Банк с письменным заявлением. Помимо этого Банк, по заявлению Клиента, на платной основе может предоставить Клиенту дополнительную услугу по направлению уведомлений, содержащих информацию о проведенных операциях по карте, к которой подключена услуга, об операциях по счету, а также о платежном лимите, в виде SMS-сообщений на номер телефона сотовой связи Клиента (SMS-оповещение).
- 4.4.3. Выписка по Счету предоставляется Банком Клиенту в Личном кабинете в ответ на запрос о ее предоставлении, направленный Клиентом в Личном кабинете. Выписка по Счету содержит информацию о переданных Клиентом ЭПД, их исполнении Банком, других операциях, совершенных по Счету, а также о сумме остатка денежных средств на Счете. Окончательная выписка за день совершения операции по Счету предоставляется не ранее 10:00 по Московскому времени следующего рабочего дня.
- 4.4.4. Банк по запросу Клиента может предоставить документы на бумажном носителе, подтверждающие исполнение Банком ЭПД Клиента. Предоставление документов на бумажном носителе осуществляется на платной основе в соответствии с Тарифами Банка.
- 4.4.5. Банк обязан хранить полученные от Клиента ЭД в течение предусмотренных законодательством Российской Федерации сроков для хранения аналогичных документов, составленных на бумажном носителе.

## <span id="page-7-0"></span>**5. Совершение операций по перечислению денежных средств по упрощенной процедуре**

- 5.1.1. При условии направления Клиентом из Личного кабинета ЭПД, содержащего распоряжение о переводе денежных средств со Счета в адрес определенного получателя, в дальнейшем Клиент вправе формировать и направлять ЭПД, содержащие распоряжение о переводе денежных средств со Счета в адрес соответствующего получателя по упрощенной процедуре с использованием Номера мобильного телефона Клиента. Для этого для обозначения получателя Клиент должен придумать специальный код (далее — «SMS-код»), состоящий из любой комбинации букв и цифр, и отправить данный SMS-код в Банк с помощью специальной формы, размещенной в Личном кабинете. SMS-код отправляется Клиентом при формировании и направлении ЭПД, содержащего распоряжение о переводе денежных средств со Счета в адрес определенного получателя. Один SMS-код используется для обозначения только одного получателя.
- 5.1.2. Направление Клиентом с Номера мобильного телефона SMS-сообщения на Короткий номер с текстом формата «оплата SMS-код сумма» (Пример SMS: оплата интернет 200) считается направлением Банку распоряжения о переводе денежных средств со Счета в адрес соответствующего получателя (SMS-код которого указан в SMS-сообщении), а также Банку в части оплаты комиссии Банка в соответствии с Тарифами.
- 5.1.3. В целях предотвращения/уменьшения ущерба от хищений Оператор вправе в одностороннем порядке ограничивать список получателей, а также максимальные суммы переводов в их пользу по упрощённой процедуре.

### <span id="page-7-1"></span>**6. Особенности формирования заранее сформированных электронных платежных документов**

- 6.1. Клиент вправе заранее сформировать ЭПД с использованием специальных форм в соответствующем разделе Личного кабинета.
- <span id="page-7-2"></span>6.2. Заранее сформированный ЭПД передается Банку в определенную календарную дату/день недели. Клиент обязан установить период времени, в течение которого такие ЭПД будут передаваться.
- 6.3. Формирование, а также отмена ЭПД, указанного в п.[6.2](#page-7-2) Регламента подтверждается Клиентом Разовым секретным паролем.
- 6.4. Банк вправе отказать в регистрации и исполнении ЭПД Клиента в случаях, предусмотренных п.[4.2.4](#page-6-2) Регламента.

## <span id="page-8-0"></span>**7. Порядок взаимодействия сторон в случае компрометации парольной информации и (или) использования электронного средства платежа без согласия клиента**

- <span id="page-8-1"></span>7.1. В случае Компрометации парольной информации и (или) обнаружения операции, совершенной с использованием ЭСП Клиента без согласия Клиента Клиент обязан незамедлительно после обнаружения указанных фактов направить в Банк соответствующее уведомление. Уведомление может быть направлено путем:
	- 7.1.1. обращения Клиента в Службу информационной поддержки клиентов с заявлением в устной форме. При приеме заявления Клиента по телефону Банк:
		- 7.1.1.1. ведет аудиозапись разговора с Клиентом;
		- 7.1.1.2. производит блокировку ЭСП, препятствующую совершению операций по Счету с использованием Системы при условии, что Банк имеет возможность установить, в том числе по Кодовому слову, что заявление исходит от Клиента;
		- 7.1.1.3. фиксирует в аудиозаписи разговора дату и время получения заявления Клиента путем озвучивания Клиенту текущей даты и времени по часам Системы, синхронизированным с серверами точного времени.
	- 7.1.2. подачи Клиентом в Банк письменного заявления по форме Приложения №3 к Регламенту. При приеме заявления Клиента Банк:
		- 7.1.2.1. производит блокировку ЭСП, препятствующую совершению операций по Счету с использованием Системы;
		- 7.1.2.2. фиксирует в заявлении в качестве даты и времени его приема текущую дату и время по часам Системы, синхронизированным с серверами точного времени.
- <span id="page-8-2"></span>7.2. Банк проверяет наличие ЭД, поступивших в Банк на обработку с использованием Системы и не исполненных на момент получения от Клиента уведомления в порядке, предусмотренном п.[7.1](#page-8-1) Регламента. В случае наличия указанных ЭД Банк прекращает их обработку с установкой для каждого из них статуса «Возвращен».
- <span id="page-8-3"></span>7.3. В случае обнаружения Клиентом операции, совершенной с использованием ЭСП Клиента без согласия Клиента, в дополнение к действиям, предписанным п.[7.1:](#page-8-1)
	- 7.3.1. Клиент обязан незамедлительно после обнаружения такой операции, но не позднее рабочего дня, следующего за днем получения от Банка уведомления о совершенной операции способом, предусмотренным п.[4.4.1](#page-6-1) Регламента, обратиться в Банк с письменным заявлением о несогласии с операцией и изложением обстоятельств, при которых такая операция была обнаружена. Указанное заявление рассматривается в порядке, предусмотренном разделом [11](#page-12-0) Регламента.
	- 7.3.2. Для сохранения доказательств использования ЭСП без согласия Клиента Клиенту необходимо строго соблюдать последовательность нижеизложенных действий:
		- 7.3.2.1. Выключить Устройство, перевести компьютер в режим «Гибернация» и отключить от информационных сетей (если было подключение, например, по Ethernet, USB, Wi-Fi и др.). В случае затруднения перевода компьютера в режим «Гибернация» обесточить компьютер (принудительно отключить электропитание в обход штатной процедуры завершения работы, извлечь аккумуляторную батарею из ноутбука и т.п.).
		- 7.3.2.2. Не предпринимать каких-либо действий для самостоятельного или с привлечением сторонних специалистов поиска и удаления вредоносного программного обеспечения, восстановления работоспособности Устройства.
		- 7.3.2.3. Не обращаться в сервисные службы для восстановления работоспособности Устройства.
	- 7.3.3. Банк настоятельно рекомендует Клиенту:
		- 7.3.3.1. незамедлительно обратиться с заявлением в правоохранительные органы о возбуждении уголовного дела по факту хищения денежных средств;
		- 7.3.3.2. незамедлительно обратиться в суд с исковым заявлением в отношении получателя денежных средств о взыскании неосновательно полученного обогащения и процентов за пользование денежными средствами (глава 60 Гражданского Кодекса Российской Федерации), а также с ходатайством о принятии судом мер по

обеспечению иска в виде ареста денежных средств на счете получателя в сумме неосновательно полученного обогащения.

- 7.3.4. Для возобновления работы в Системе Клиент должен использовать Устройство с переустановленной операционной системой и соблюдением требований и рекомендаций, приведенных в Приложении №6 Регламента.
- 7.4. При подозрении на несанкционированное использование третьими лицами Номера мобильного телефона Клиента Клиент должен подать в Банк заявление об изменении реквизитов по форме Приложения №2 к Регламенту с указанием нового Номера мобильного телефона Клиента.
- 7.5. Для возобновления работы в Системе Клиент должен подать в Банк заявление по форме Приложения №3 к Регламенту. Не позднее следующего рабочего дня за днем подачи Клиентом в Банк указанного заявления Оператор высылает новый временный Пароль SMS-сообщением на Номер мобильного телефона Клиента.

## **8. Порядок приостановления работы в системе**

- <span id="page-9-0"></span>8.1. Банк приостанавливает обслуживание Клиента в Системе в случаях:
	- 8.1.1. получения от Клиента уведомления о Компрометации парольной информации и (или) обнаружения операции, совершенной с использованием ЭСП Клиента без согласия Клиента в порядке, предусмотренном разделом [7](#page-8-0) Регламента.
- 8.2. Банк имеет право приостановить обслуживание Клиента в Системе в случаях:
	- 8.2.1. возникновения спорной ситуации, связанной с использованием Системы до разрешения спора;
	- 8.2.2. нарушения действующих законодательных или иных правовых актов Российской Федерации и нормативных актов Банка России;
	- 8.2.3. неисполнения Клиентом встречного обязательств по оплате услуг за пользование Системой согласно Тарифам по истечении 30 (Тридцати) календарных дней с даты направления требования Клиенту о погашении задолженности;
	- 8.2.4. непредставления Клиентом документов, необходимых для фиксирования информации по проводимой «КЛИЕНТОМ» операции (копии договоров, счетов, пояснительные записки и т.д.); о том, что «КЛИЕНТ» действует к выгоде другого лица, а также сведений о выгодоприобретателе; документов, разъясняющих экономическую сущность операции по запросу Банка;
	- 8.2.5. признания операции Клиента сомнительной/подозрительной, согласно пункта 9.2.1. Регламента;
	- 8.2.6. предусмотренных Договором счета.
- 8.3. Приостановка использования Клиентом Системы не прекращает обязательств Сторон, возникших до момента приостановления пользования Системой.
- <span id="page-9-1"></span>8.4. Приостановка работы в Системе не означает приостановку обслуживания Клиента по Договору счета.

## **9. Права и обязанности сторон**

## **9.1. Взаимные права и обязанности сторон**

- 9.1.1. Стороны принимают на себя обязательства рассматривать всю информацию, полученную в ходе работы с Системой, как конфиденциальную, не подлежащую разглашению, и каждая Сторона отвечает за соблюдение данного требования с учетом п.[13.1](#page-13-5) Регламента. Обязательства соблюдения конфиденциальности указанной информации остаются в силе неограниченное время.
- 9.1.2. При обмене Информацией с использованием Системы Стороны обязуются руководствоваться правилами и требованиями, установленными Банком России, действующим законодательством Российской Федерации, Регламентом, Договорами счета.
- 9.1.3. Стороны обязаны за собственный счет поддерживать в рабочем состоянии свои программнотехнические средства, используемые для обмена Информацией с использованием Системы и

получения уведомлений, оплачивать услуги предоставления доступа в Интернет, электронной почты и мобильной связи.

## **9.2. Банк имеет право:**

9.2.1. Отказать в проведении операции по Счету и/или приостановить исполнение распоряжения Клиента, а также приостановить проведение всех расчетов с использованием Системы:

а) в случаях выявления Банком сомнительной/подозрительной операции Клиента, при условии незамедлительного уведомления об этом Клиента путем размещения соответствующей информации в Личном кабинете Клиента (на Интернет-сайте www.faktura.ru в разделе Сервисы\Заявления в банк\История и на Интернет-сайте elf.faktura.ru в разделе Меню\Заявления, сообщения\Входящие) и направления соответствующей информации SMS/PUSH-сообщением на мобильный телефонный номер Клиента, зарегистрированный в Системе;

б) в иных случаях, установленных Регламентом, Договором счета и действующим законодательством Российской Федерации, уведомив об этом Клиента (в порядке, предусмотренном п/п «а» п. 9.2.1. Регламента, либо путем направления Клиенту извещения по почте заказным письмом) не позднее следующего рабочего дня с момента наступления соответствующего события.

## **9.3. Банк обязуется:**

- 9.3.1. Обеспечивать бесперебойную обработку ЭД, полученных в Системе.
- 9.3.2. Фиксировать направленные Клиенту уведомления о совершении каждой операции с использованием ЭСП в порядке, предусмотренном п.[4.4.1](#page-6-1) Регламента, а также хранить соответствующую информацию не менее 3 (трех) лет.
- 9.3.3. Обеспечить возможность направления Клиентом Банку уведомления о Компрометации парольной информации и (или) обнаружения операции, совершенной с использованием ЭСП Клиента без согласия Клиента в порядке, предусмотренном п.[7.1](#page-8-1) Регламента.
- 9.3.4. Фиксировать полученные от Клиента уведомления о Компрометации парольной информации и (или) обнаружения операции, совершенной с использованием ЭСП Клиента без согласия Клиента в порядке, предусмотренном п.[7.1](#page-8-1) Регламента, а также хранить соответствующую информацию не менее 3 (трех) лет.
- 9.3.5. Приостановить использование Клиентом ЭСП в порядке, предусмотренном разделом [7](#page-8-0) Регламента, в случае получения от Клиента уведомления о Компрометации парольной информации и (или) обнаружения операции, совершенной с использованием ЭСП Клиента без согласия Клиента в порядке, предусмотренном п.[7.1](#page-8-1) Регламента.
- <span id="page-10-0"></span>9.3.6. В случае, если Банк исполнил обязанность по уведомлению Клиента о совершенной операции и Клиент направил Банку уведомление об операции, совершенной без согласия Клиента не позднее одного дня следующего за днем получения уведомления Банка, Банк обязан возместить Клиенту сумму указанной операции, совершенной до момента направления Клиентом указанного уведомления, в течение 7 (Семи) рабочих дней с даты получения указанного уведомления, если Банк не докажет, что Клиент нарушил порядок использования ЭСП Клиента (настоящий Регламент), что повлекло совершение операции без согласия Клиента.
- <span id="page-10-1"></span>9.3.7. В случае, если Банк не исполнил обязанность по информированию Клиента о совершенной операции, Банк обязан возместить Клиенту сумму операции, о которой Клиент не был проинформирован и которая была совершена без согласия Клиента, в течение 7 (Семи) рабочих дней с даты получения указанного уведомления от Клиента.
- 9.3.8. В течение 20 (Двадцати) рабочих дней предоставлять по письменному запросу Клиента копии фрагментов Журнала системы, относящихся к событиям, случившимся не ранее, чем за 3 (Три) года до момента предоставления указанного запроса, с указанием:
	- 9.3.8.1. периода времени и Логина, с помощью которого осуществлялся доступ к Информации Клиента и формирование ЭД;
	- 9.3.8.2. факта отправки Клиенту по его запросу Разового секретного пароля;
	- 9.3.8.3. факта ввода Клиентом Разового секретного пароля;
	- 9.3.8.4. отправленных Клиенту в рамках Системы SMS/PUSH-сообщений.
- 9.3.9. Осуществлять консультационную и техническую поддержку Клиента по Телефону Службы информационной поддержки клиентов в Рабочее время Службы информационной поддержки клиентов.
- 9.3.10. В соответствии со ст. 19 Федерального закона от 27.07.2006 года № 152-ФЗ «О персональных данных» при обработке персональных данных Клиента Банк и Оператор системы обязуются: принимать необходимые правовые, организационные и технические меры или обеспечивать их принятие для защиты персональных данных от неправомерного или случайного доступа к ним, уничтожения, изменения, блокирования, копирования, предоставления, распространения персональных данных, а также от иных неправомерных действий в отношении персональных данных.

### **9.4. Банк освобождается от обязательств по:**

- 9.4.1. Возмещению Клиенту суммы операции, совершенной без согласия Клиента, если Клиент не направил в Банк уведомление в соответствии п.[7.1](#page-8-1) Регламента.
- 9.4.2. Не несет ответственности за нарушение условий конфиденциальности информации, передаваемой в сообщениях электронной почты и SMS/PUSH-сообщениях, направляемых Клиенту в порядке, предусмотренном Регламентом.

## **9.5. Клиент имеет право:**

- 9.5.1. Использовать Систему для осуществления обмена Информацией с Банком.
- 9.5.2. Получать консультационную и техническую поддержку Клиента по Телефону Службы информационной поддержки клиентов в Рабочее время Службы информационной поддержки клиентов.
- 9.5.3. Изменить права доступа к Счету (Счетам) в Системе, подав в Банк заявление по форме Приложения №3 к Регламенту.

## **9.6. Клиент обязуется:**

- 9.6.1. Самостоятельно обеспечить доступность и работоспособность канала доступа к сети Интернет, каналов получения уведомлений и Разовых секретных паролей, направляемых Клиенту при использовании Системы.
- 9.6.2. При подготовке ЭПД контролировать корректность указания реквизитов распоряжения на перевод денежных средств. Подтверждать ЭПД Разовым секретным паролем только при положительном результате проверки корректности реквизитов.
- 9.6.3. Подтверждать ЭД Разовым секретным паролем только в случае корректности их реквизитов, передаваемых Банком вместе с Разовым секретным паролем (получатель, наименование шаблона, сумма ЭД и реквизиты иных действий).
- 9.6.4. Контролировать соответствие суммы платежа с учетом комиссии и остатка средств на Счете на начало операционного дня и осуществлять платежи только в пределах этого остатка за исключением случаев предоставления Банком овердрафта по Счету Клиента, условия которого оговариваются отдельным договором.
- 9.6.5. Предоставлять в Банк достоверные и актуальные сведения, необходимые для работы в Системе.
- <span id="page-11-0"></span>9.6.6. Регулярно знакомиться с информацией и уведомлениями Банка, размещаемыми в Личном кабинете Клиента в Системе и на Сайте Банка.

## **10. Ответственность сторон**

- 10.1. Каждая из Сторон несет ответственность за необеспечение сохранности, разглашение и распространение кодовых слов, паролей и другой конфиденциальной информации, а также за их несанкционированное использование, и принимает на себя все риски, связанные с данными нарушениями.
- 10.2. Стороны несут ответственность за недостоверность информации, предоставляемой друг другу.
- 10.3. Банк несет ответственность за несоблюдение сроков проведения расчетных операций по Счету Клиента на основании надлежащим образом оформленных и своевременно доставленных ЭПД в соответствии с Договором счета.
- 10.4. Банк возмещает Клиенту все убытки, произошедшие из-за нарушения системы защиты информации по вине Банка, в соответствии с действующим законодательством РФ.
- 10.5. Клиент несет ответственность по всем ЭД, подтвержденным Простой ЭП, как в период действия Договора, так и после прекращения его действия в соответствии с действующим законодательством Российской Федерации.
- 10.6. Ни одна из Сторон не несет ответственности за ущерб, возникший вследствие некачественного функционирования каналов связи, вне зависимости от причин.

#### **10.7. Банк не несет ответственности за:**

- 10.7.1. неисполнение ЭД Клиента в случаях, когда такое право предусмотрено законодательством Российской Федерации, Договором Счета, Регламентом, в том числе п.[7.2](#page-8-2) Регламента;
- 10.7.2. неисполнение или ненадлежащее исполнение ЭД Клиента, произошедшее из-за нарушения Клиентом порядка пользования Системой, условий Договора и иных обязательств, принятых им на себя в связи с подключением и использованием Системы;
- 10.7.3. повторную ошибочную передачу Клиентом ЭД;
- 10.7.4. предоставление Клиентом недостоверной информации, потери актуальности информации, ранее предоставленной Клиентом, используемой при регистрации и исполнении Банком ЭПД, или вводом Клиентом неверных данных;
- 10.7.5. ущерб, возникший вследствие несанкционированного использования третьими лицами Разового секретного пароля Клиента, если такое использование произошло после передачи Разового секретного пароля Клиенту, за исключением обязанности Банка, предусмотренной п.[9.3.6;](#page-10-0)
- 10.7.6. полное или частичное неисполнение, ненадлежащее исполнение своих обязательств согласно Регламента, если такое неисполнение вызвано обстоятельствами непреодолимой силы, решениями органов законодательной, судебной и/или исполнительной власти Российской Федерации, а также Банка России, которые делают невозможным для Банка выполнение своих обязательств; задержками в зачислении денежных средств по переводу по вине иных кредитных организаций; военными действиями, стихийными или иными бедствиями, происходящими в районах, официально признанными находящимися под влиянием вышеуказанных обстоятельств;
- 10.7.7. качество и скорость передачи информации через каналы операторов связи;
- 10.7.8. задержку в формировании выписки по Счету Клиента, если она связана с задержкой получения Банком информации об исполнении перевода денежных средств оператором платежной системы или банком-корреспондентом по причинам, от Банка не зависящим.

### **11. Порядок разрешения конфликтных ситуаций и споров**

- <span id="page-12-0"></span>11.1. В связи с осуществлением обмена Информацией возможно возникновение конфликтных ситуаций, связанных с формированием, доставкой, получением, подтверждением получения ЭПД, а также использованием в данных документах Простой ЭП. Данные конфликтные ситуации могут возникать, в частности, в следующих случаях:
	- 11.1.1. неподтверждение подлинности ЭД средствами проверки Простой ЭП принимающей Стороны;
	- 11.1.2. оспаривание факта формирования ЭД;
	- 11.1.3. оспаривание факта Авторизации Клиента, сформировавшего ЭД;
	- 11.1.4. оспаривание факта отправления и/или доставки ЭД;
	- 11.1.5. оспаривание времени отправления и/или доставки ЭД;
	- 11.1.6. недоверие Стороны к программному обеспечению, функционирующему на данном рабочем месте;
	- 11.1.7. иные случаи возникновения конфликтных ситуаций, связанных с функционированием Системы.
- 11.2. Все разногласия, споры и конфликтные ситуации, возникающие между Сторонами при исполнении Договора, разрешаются с учетом взаимных интересов путем переговоров и в соответствии с положениями Регламента и Договора счета.
- 11.3. Претензии Сторон друг к другу, связанные с совершением каких-либо действий, операций в рамках Регламента или с использованием Системы, разрешаются на основании данных Журнала системы в порядке, предусмотренном Регламентом.
- 11.4. Заверенная выписка из Журнала системы, содержащая регистрацию событий в Системе, имеющих отношение к предмету спора предоставляется Оператором по письменному запросу Банка.
- 11.5. Претензия Клиента, полученная Банком, в том числе в соответствии с п.[7.3.1](#page-8-3) Регламента, рассматривается Банком с направлением письменного ответа в течение 30 календарных дней со дня получения претензии, либо в течение 60 календарных дней со дня получения претензии в случае трансграничного перевода денежных средств.
- <span id="page-13-0"></span>11.6. В случае не достижения соглашения Сторонами, споры по Договору передаются на рассмотрение в судебные органы в соответствии с действующим законодательством Российской Федерации.

## **12. Порядок расчетов**

- 12.1. За обслуживание в Системе и совершение операций по Счету с использованием Системы Клиент уплачивает Банку комиссии в соответствии с Тарифами, а также условиями Договора счета.
- 12.2. Настоящим Клиент вправе предоставить Банку заранее данный акцепт на списание со Счета Клиента плату за услуги, предоставляемые Банком по Договору с применением банковских ордеров или иных расчетных документов Банка России и согласно Тарифам.
- <span id="page-13-1"></span>12.3. Клиент должен обеспечивать наличие на Счете денежных средств, достаточных для оплаты Банку комиссии за услуги, предоставляемые Банком по Договору в соответствии с Тарифами.

#### **13. Прочие условия**

- <span id="page-13-5"></span>13.1. Присоединяясь к настоящему Договору, Клиент осознает, что передача Банком Оператору информации об операциях и счетах Клиента не является разглашением банковской тайны, и Оператор в силу ст. 26 Федерального закона «О банках и банковской деятельности» не вправе раскрывать третьим лицам информацию об операциях и о счетах участников платежных систем и их клиентов, за исключением случаев, предусмотренных федеральными законами.
- 13.2. Стороны признают, что взаимодействие в рамках Системы не нарушает прав собственности Сторон в отношении информации, передаваемой с использованием Системы, а также не нарушает обязательств Сторон по неразглашению информации.
- <span id="page-13-3"></span>13.3. Сторона считается извещенной надлежащим образом любым из следующих способов:
	- 13.3.1. со дня размещения информации на Сайте Банка;
	- 13.3.2. со дня направления извещения с использованием Системы;
	- 13.3.3. по истечении 6 рабочих дней со дня направления извещения заказным письмом по почте;
	- 13.3.4. со дня размещения для Клиента информации на стендах в помещениях Банка.
- <span id="page-13-4"></span>13.4. Стороны осознают риски, связанные с использованием Системы:
	- 13.4.1. риск Компрометации парольной информации;
	- 13.4.2. риск атаки на Устройство, в том числе с использованием вредоносного кода с целью совершения операции без согласия Клиента;
	- 13.4.3. риск утраты доказательств совершения мошенничества в случае обнаружения факта использования ЭСП без согласия Клиента.
- <span id="page-13-2"></span>13.5. Стороны минимизируют риски, связанные с использованием Системы, исполнением обязательных требований и следованием рекомендациям положений настоящего Регламента.

### **14. Порядок утверждения и внесения изменений в Регламент**

14.1. Регламент, Правила и Тарифы устанавливаются Банком в одностороннем порядке в целях многократного применения. Информация о действующих Регламенте, Правилах и Тарифах размещается Банком в местах оказания услуг, а также на Сайте Банка.

## **15. Срок действия договора и порядок его расторжения.**

- <span id="page-14-0"></span>15.1. Договор вступает в силу с момента подачи Клиентом в Банк заявления о присоединении по форме Приложения №1 к Регламенту и действует в течение календарного года. Если ни одна из Сторон не заявит о своем желании расторгнуть Договор не позднее, чем за один месяц до окончания срока его действия, Договор автоматически продлевается на каждый последующий календарный год.
- 15.2. Клиент вправе в любое время расторгнуть Договор в одностороннем порядке, подав в Банк заявление по форме Приложения №4 к Регламенту. При этом Договор считается расторгнутым со следующего рабочего дня после получения Банком соответствующего заявления.
- 15.3. Расторжение Клиентом всех Договоров счета влечет расторжение Договора.
- 15.4. Банк имеет право расторгнуть Договор в случаях, установленных законом в судебном порядке либо в случае расторжения (закрытия) договора банковского(-их) счета (-ов) Клиента.
- 15.5. Расторжение Договора Счета влечет прекращение всех вытекающих из него обязательств Сторон.
- 15.6. Расторжение Договора не прекращает обязательств Сторон, возникших до момента расторжения Договора.
- 15.7. При расторжении Договора уплаченные Клиентом комиссии возврату не подлежат.
- 15.8. Расторжение Договора не влечет расторжение Договора счета.

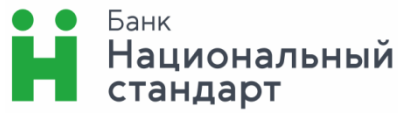

,

,

,

,

,

## **ЗАЯВЛЕНИЕ О ПРИСОЕДИНЕНИИ К РЕГЛАМЕНТУ ПРЕДОСТАВЛЕНИЯ УСЛУГИ**

## **ДИСТАНЦИОННОГО БАНКОВСКОГО ОБСЛУЖИВАНИЯ ФИЗИЧЕСКИХ ЛИЦ ПОСРЕДСТВОМ СИСТЕМЫ ИНТЕРНЕТ-**

**БАНК**

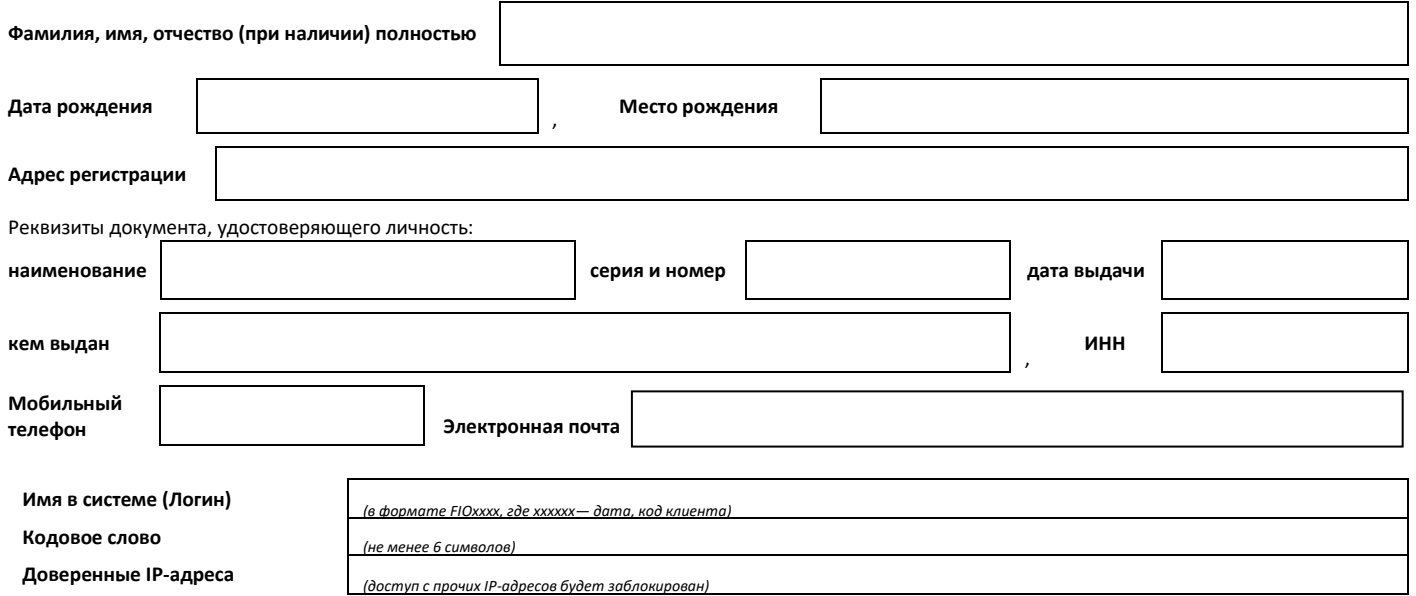

Я, нижеподписавший(-ая)ся, чьи данные указаны выше в настоящем заявлении:

- 1. В соответствии со **статьей 428** Гражданского кодекса РФ настоящим заявляю о своем присоединении к Регламенту предоставления услуги дистанционного банковского обслуживания физических лиц посредством системы **«ИНТЕРНЕТ-БАНК»** в АО Банк «Национальный стандарт» (далее по тексту именуемый — Регламент). Прошу предоставить мне доступ к системе дистанционного банковского обслуживания АО Банк «Национальный стандарт» **«ИНТЕРНЕТ-БАНК»** и обеспечить возможность ее использования для дистанционного банковского обслуживания в соответствии с условиями Регламента и подключить к системе **«ИНТЕРНЕТ-БАНК»** счета (текущие, текущие счета с использованием пластиковых карт, счета вкладов), открытые в АО Банк «Национальный стандарт» на мое имя, как до, так и после подписания настоящего Заявления с правами доступ в соответствии с условиями Регламента.
- 2. Подтверждаю, что с условиями Регламента ознакомлен(-а) и обязуюсь их выполнять, включая условия об ответственности сторон, в порядке внесения изменений в Регламент и рекомендациях о мерах, необходимых для обеспечения безопасной работы в системе. С Тарифами Банка согласен. Обязуюсь оплачивать комиссионное вознаграждение за оказываемые Банком услуги в порядке и размерах, установленных Регламентом и Тарифами Банка.  $\Box$  даю /  $\Box$  не даю свое согласие на списание денежных средств со Счета(ов) в оплату услуг (расходов) Банка в порядке и размерах, предусмотренных Правилами и Тарифами Банка.
- 3. В соответствии с Федеральным законом от 27.07.2006 № 152-ФЗ «О персональных данных», <sup>о</sup> даю <sup>о</sup> не даю свое согласие на обработку Банком моих персональных данных и подтверждаю не подтверждаю*,* что, давая такое согласие, я действую своей волей и в своем интересе.
- Согласие распространяется на следующую информацию: мои фамилия, имя, отчество, дата и место рождения, паспортные данные, данные документов, удостоверяющих личность, адрес, в том числе адрес электронной почты, телефон, семейное, финансовое, имущественное положение, иная информация, относящаяся к моей личности и связанная с установлением договорных отношений (в случае необходимости).

Согласие на обработку персональных данных дается мною в целях заключения со мной договора путем присоединения к Регламенту предоставления услуги дистанционного банковского обслуживания физических лиц посредством системы **«ИНТЕРНЕТ-БАНК»** в АО Банк «Национальный стандарт», исполнения договорных обязательств по заключенным договорам, их изменению и расторжению, информирования меня о новых продуктах и услугах Банка, а также обеспечения соблюдения законов и иных нормативных правовых актов Российской Федерации. Согласие предоставляется на осуществление любых действий в отношении моих персональных данных, которые необходимы для достижения вышеуказанных целей, включая без ограничения: сбор, запись, обработку, систематизацию, накопление, хранение, уточнение (обновление, изменение), извлечение, использование, передача (распространение), обезличивание, блокирование, удаление, уничтожение, а также на передачу моих персональных данных для достижения указанных выше целей третьему лицу (в том числе не кредитной и небанковской организации), передачи Банком принадлежащих ему функций и полномочий иному лицу, а также при привлечении третьих лиц к оказанию услуг в указанных целях. Банк вправе в необходимом объеме раскрывать для совершения вышеуказанных действий информацию обо мне (включая мои персональные данные) таким третьим лицам, их агентам и иным уполномоченным ими лицам, а также предоставлять таким лицам соответствующие документы, содержащие указанную информацию; осуществлять иные действий с моими персональными данными в строгом соответствии с действующим законодательством

Настоящее согласие дано мной до наступления одного из следующих событий:

- отказа Банком от заключения договора банковского счета/открытия счета;

- истечения пятилетнего срока с момента прекращения обязательств по заключенным Банком со мной договорам банковского счета.

Настоящее согласие может быть отозвано посредством направления мною письменного уведомления Банку в произвольной форме по почте заказным письмом с уведомлением о вручении, либо вручения уведомления лично под роспись представителю Банка, если иное не установлено законодательством Российской Федерации. В случае отзыва согласия на обработку персональных данных прекращение обработки персональных данных происходит только после полного исполнения Сторонами обязательств, вытекающих из договорных отношений, а уничтожение персональных данных производится не ранее истечения срока хранения, установленного для конкретного вида документов, если персональные данные содержатся в указанных документах.

Логин, присвоенный мне в соответствии с Регламентом, мною получен.

\_\_\_\_\_\_\_\_\_\_\_\_\_\_\_\_\_\_\_\_\_\_ /\_\_\_\_\_\_\_\_\_\_\_\_\_\_\_\_\_\_\_\_\_\_\_\_\_\_\_\_\_/ (Подпись) (ФИО)

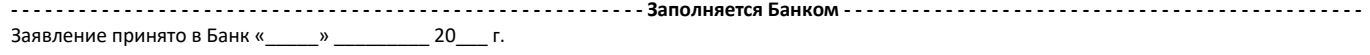

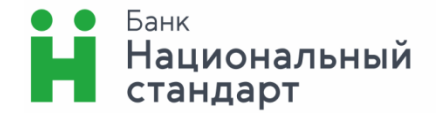

Руководителю подразделения АО Банк «Национальный стандарт»

от \_\_\_\_\_\_\_\_\_\_\_\_\_\_\_\_\_\_\_\_\_\_\_\_\_\_\_\_\_\_\_\_\_\_\_\_\_\_ (Фамилия, И.О.)

Дата рождения: \_\_\_\_\_\_\_\_\_\_\_\_\_\_\_\_\_\_\_\_\_\_\_\_\_\_

Документ, удостоверяющий личность: \_\_\_\_\_\_\_

\_\_\_\_\_\_\_\_\_\_\_\_\_\_\_\_\_\_\_\_\_\_\_\_\_\_\_\_\_\_\_\_\_\_\_\_\_\_\_\_ (наименование, серия, номер, дата выдачи)

\_\_\_\_\_\_\_\_\_\_\_\_\_\_\_\_\_\_\_\_\_\_\_\_\_\_\_\_\_\_\_\_\_\_\_\_\_\_\_\_

\_\_\_\_\_\_\_\_\_\_\_\_\_\_\_\_\_\_\_\_\_\_\_\_\_\_\_\_\_\_\_\_\_\_\_\_\_\_\_\_

\_\_\_\_\_\_\_\_\_\_\_\_\_\_\_\_\_\_\_\_\_\_\_\_\_\_\_\_\_\_\_\_\_\_\_\_\_\_\_\_ \_\_\_\_\_\_\_\_\_\_\_\_\_\_\_\_\_\_\_\_\_\_\_\_\_\_\_\_\_\_\_\_\_\_\_\_\_\_\_\_

Адрес регистрации: \_\_\_\_\_\_\_\_\_\_\_\_\_\_\_\_\_\_\_\_\_\_\_

**Заявление об изменении реквизитов в системе «ИНТЕРНЕТ-БАНК» от «\_\_\_» \_\_\_\_\_\_\_\_\_\_\_\_\_\_\_ 20\_\_ года**

Прошу внести изменения в мои реквизиты, указанные в заявлении о присоединении к системе **«ИНТЕРНЕТ - БАНК»:**

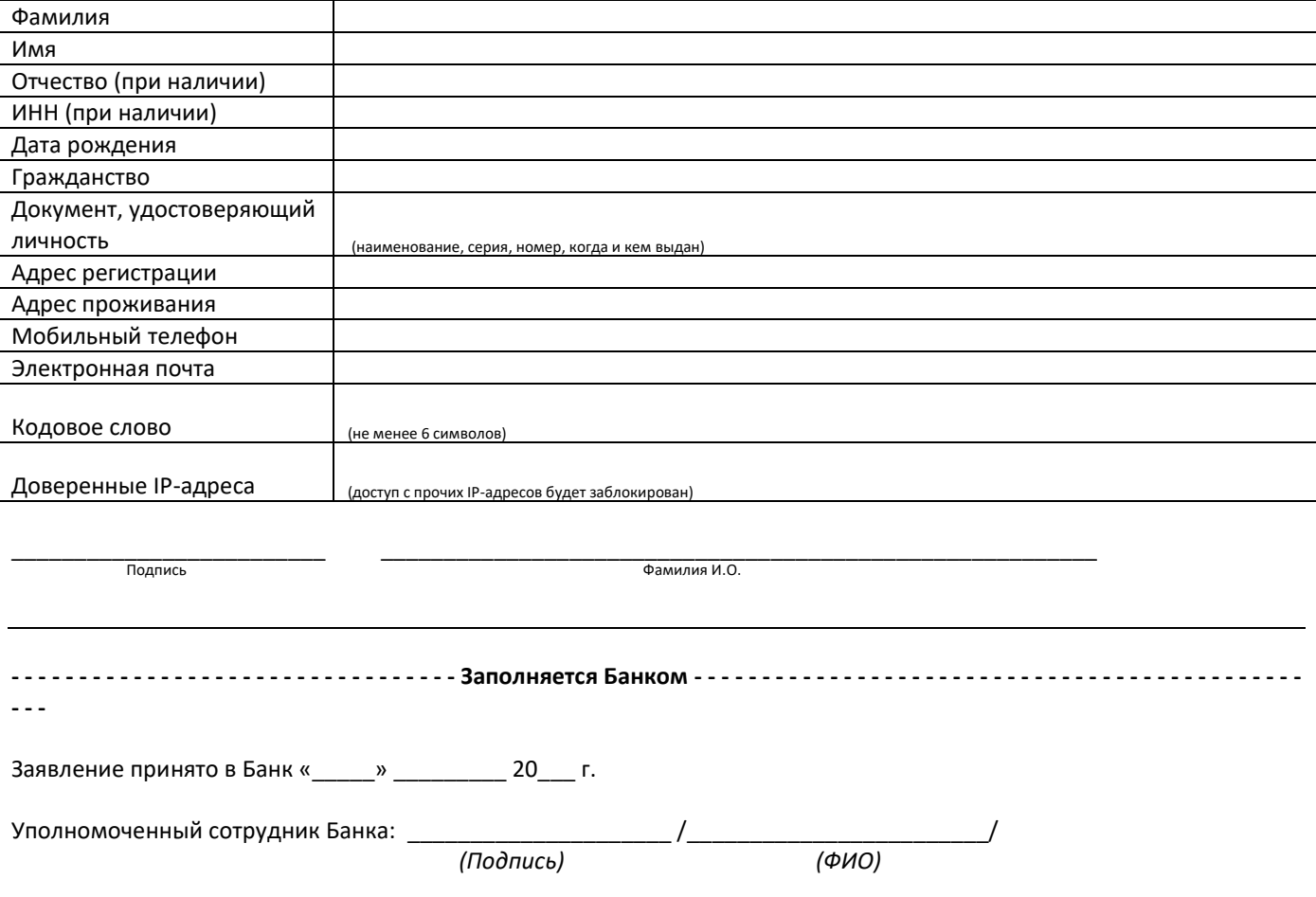

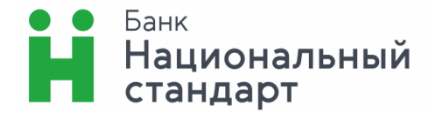

Приложение 3 к Регламенту предоставления услуги дистанционного банковского обслуживания физических лиц посредством системы «Интернет-Банк»

Руководителю подразделения АО Банк «Национальный стандарт»

от \_\_\_\_\_\_\_\_\_\_\_\_\_\_\_\_\_\_\_\_\_\_\_\_\_\_\_\_\_\_\_\_\_\_\_\_\_\_ (Фамилия, И.О.)

\_\_\_\_\_\_\_\_\_\_\_\_\_\_\_\_\_\_\_\_\_\_\_\_\_\_\_\_\_\_\_\_\_\_\_\_\_\_\_\_ Дата рождения: \_\_\_\_\_\_\_\_\_\_\_\_\_\_\_\_\_\_\_\_\_\_\_\_\_\_ Документ, удостоверяющий личность: \_\_\_\_\_\_\_

\_\_\_\_\_\_\_\_\_\_\_\_\_\_\_\_\_\_\_\_\_\_\_\_\_\_\_\_\_\_\_\_\_\_\_\_\_\_\_\_ \_\_\_\_\_\_\_\_\_\_\_\_\_\_\_\_\_\_\_\_\_\_\_\_\_\_\_\_\_\_\_\_\_\_\_\_\_\_\_\_ (наименование, серия, номер, дата выдачи)

\_\_\_\_\_\_\_\_\_\_\_\_\_\_\_\_\_\_\_\_\_\_\_\_\_\_\_\_\_\_\_\_\_\_\_\_\_\_\_\_

\_\_\_\_\_\_\_\_\_\_\_\_\_\_\_\_\_\_\_\_\_\_\_\_\_\_\_\_\_\_\_\_\_\_\_\_\_\_\_\_

Адрес регистрации: \_\_\_\_\_\_\_\_\_\_\_\_\_\_\_\_\_\_\_\_\_\_\_

**Заявление о приостановлении/ возобновлении обслуживания в системе «ИНТЕРНЕТ-БАНК» от «\_\_\_» \_\_\_\_\_\_\_\_\_\_\_\_\_\_\_ 20\_\_ года**

Прошу в соответствии с условиями Регламента предоставления услуги дистанционного банковского обслуживания физических лиц посредством системы **«ИНТЕРНЕТ-БАНК»** в АО Банк «Национальный стандарт»:

приостановить обслуживание в системе;

возобновить обслуживание в системе;

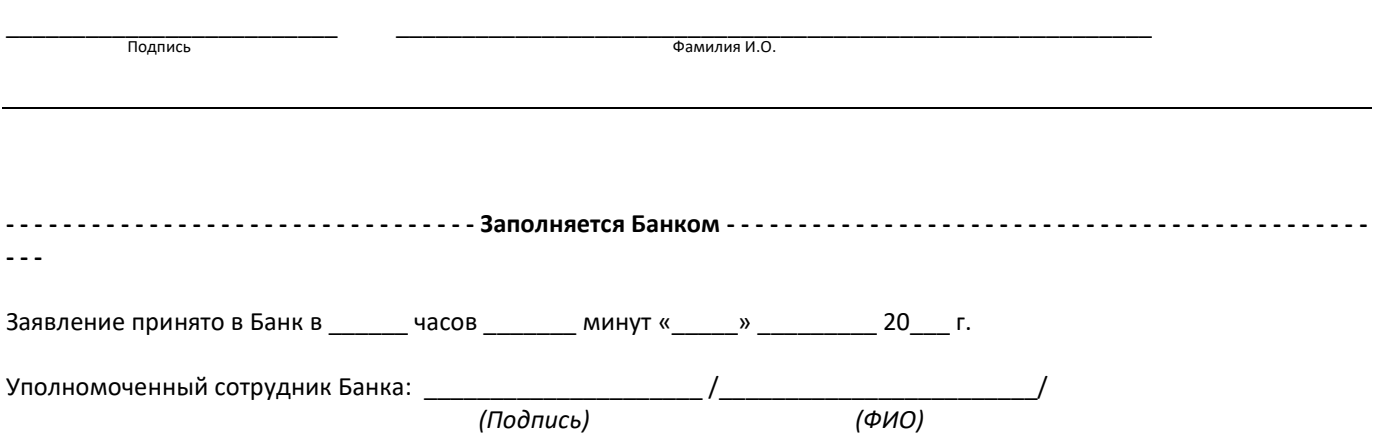

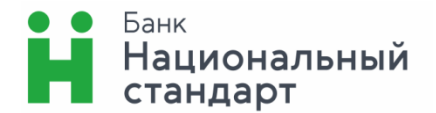

Руководителю подразделения АО Банк «Национальный стандарт»

от \_\_\_\_\_\_\_\_\_\_\_\_\_\_\_\_\_\_\_\_\_\_\_\_\_\_\_\_\_\_\_\_\_\_\_\_\_\_ (Фамилия, И.О.)

\_\_\_\_\_\_\_\_\_\_\_\_\_\_\_\_\_\_\_\_\_\_\_\_\_\_\_\_\_\_\_\_\_\_\_\_\_\_\_\_ Дата рождения: \_\_\_\_\_\_\_\_ Документ, удостоверяющий личность: \_\_\_\_\_\_\_

\_\_\_\_\_\_\_\_\_\_\_\_\_\_\_\_\_\_\_\_\_\_\_\_\_\_\_\_\_\_\_\_\_\_\_\_\_\_\_\_ \_\_\_\_\_\_\_\_\_\_\_\_\_\_\_\_\_\_\_\_\_\_\_\_\_\_\_\_\_\_\_\_\_\_\_\_\_\_\_\_ (наименование, серия, номер, дата выдачи)

\_\_\_\_\_\_\_\_\_\_\_\_\_\_\_\_\_\_\_\_\_\_\_\_\_\_\_\_\_\_\_\_\_\_\_\_\_\_\_\_

\_\_\_\_\_\_\_\_\_\_\_\_\_\_\_\_\_\_\_\_\_\_\_\_\_\_\_\_\_\_\_\_\_\_\_\_\_\_\_\_

Адрес регистрации: \_\_\_\_\_\_\_\_\_\_\_\_\_\_\_\_\_\_\_\_\_\_\_

**Заявление о расторжении Договора дистанционного банковского обслуживания в системе «ИНТЕРНЕТ-БАНК» от «\_\_\_» \_\_\_\_\_\_\_\_\_\_\_\_\_\_\_ 201\_ года**

Настоящим заявляю о расторжении Договора дистанционного банковского обслуживания, заключенного с АО Банк «Национальный стандарт» путем подачи мною заявления от « \_\_\_\_» \_\_\_\_\_\_\_\_\_\_\_\_\_\_ 20 \_ г. о присоединении к Регламенту предоставления услуги дистанционного банковского обслуживания физических лиц посредством системы **«ИНТЕРНЕТ-БАНК»** в АО Банк «Национальный стандарт».

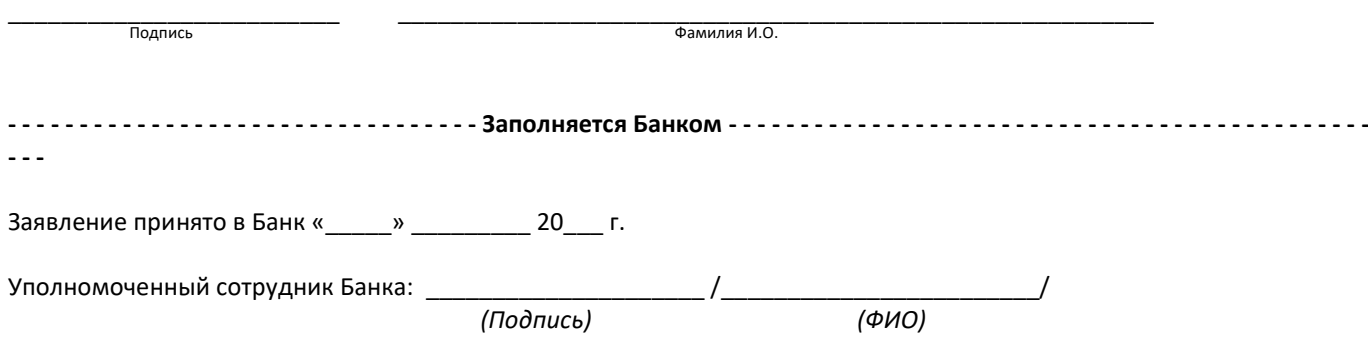

## **Ограничения на использование системы «ИНТЕРНЕТ-БАНК»**

## **1. Основные лимиты:**

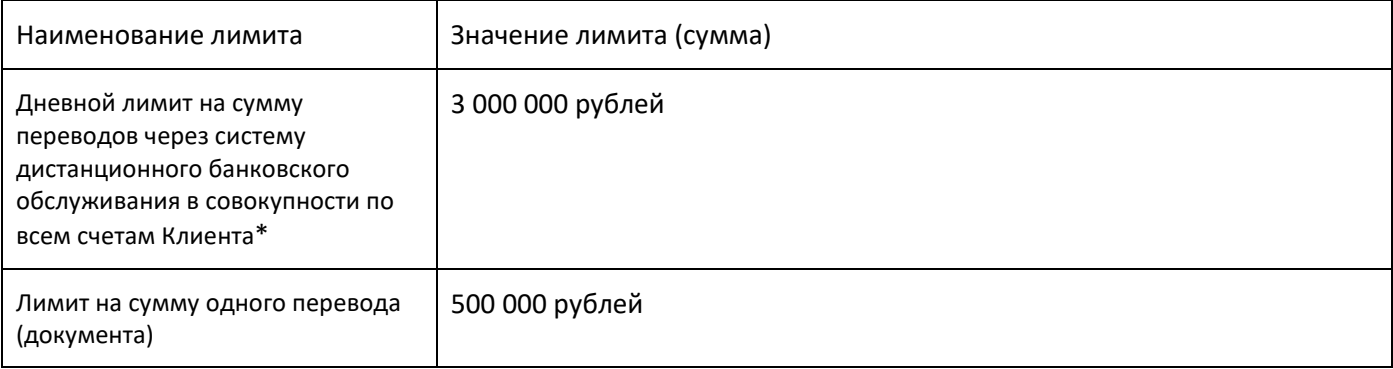

\*Указанный лимит суммы переводов за день либо лимит суммы одного перевода может быть изменен путем подачи Клиентом заявления в произвольной форме.

#### **Требования и рекомендации по безопасному использованию системы «ИНТЕРНЕТ-БАНК»**

1. Запомните, что для входа в Интернет-Банк вам требуется вводить только ваш логин и пароль. Не нужно вводить номер вашего номера мобильного телефона, номер вашей банковской карты или CVV2/CVC2 код для входа или дополнительной проверки персональной информации в Интернет-Банке (за исключением ввода номера телефона и карты при первичной самостоятельной регистрации в Системе)!

2. Никогда и ни при каких обстоятельствах не сообщайте никому свои пароли для входа в Интернет-банк или для подтверждения платежей, а также номера ваших карт и CVV2/СVС2 коды.

3. Обязательно сверяйте текст SMS/PUSH-сообщений, содержащий пароль, с деталями выполняемой вами операции. Если в SMS/PUSH-сообщении указан пароль для платежа, который вы не совершали или вам предлагают его ввести/назвать, чтобы отменить якобы ошибочно проведенный по вашему счету платеж, ни в коем случае не вводите его в Интернет-банке и не называйте его, в том числе сотрудникам банка.

4. В случае утери мобильного телефона, на который приходят SMS/PUSH-сообщения с Разовым секретным паролем, немедленно заблокируйте SIM-карту и /или сообщите об утере в Банк для осуществления блокировки системы.

5. Запишите контактный телефон банка в адресную книгу или запомните его. В случае если в личном кабинете Интернет-банка вы обнаружите телефон, отличный от записанного, в особенности, если вас будут призывать позвонить по этому телефону для уточнения информации, либо по другому поводу, будьте бдительны и немедленно позвоните в банк по ранее записанному вами телефону. Также для этих целей подойдет телефон, указанный на вашей банковской карте.

6. Устанавливайте мобильные приложения Faktura.ru только из авторизованных магазинов App Store и Google Play. Перед установкой приложения убедитесь, что их разработчиком является Center of Financial Technologies. Используйте антивирусное программное обеспечение, в случае, если оно доступно для вашего телефона/смартфона.

7. Избегайте регистрации номера вашего мобильного телефона, на который приходят SMS/PUSH-сообщения с Разовым секретным паролем, в социальных сетях и других открытых источниках.

8. Следуйте иным рекомендациям информационной безопасности, размещенным на сайте Системы [www.faktura.ru](http://www.faktura.ru/) и Сайте Банка.

#### **Общие правила безопасности**

1. Обязательно используйте только доверенные Устройства с лицензионным программным обеспечением, установленным и запущенным антивирусным программным обеспечением (на компьютерах и при наличии технической возможности — на телефонах и планшетах) и персональным межсетевым экраном (на компьютерах). Своевременно обновляйте антивирусные базы. Регулярно проводите полную проверку Устройств на наличие вредоносного программного обеспечения. Своевременно обновляйте операционную систему и браузеры, незамедлительно устанавливайте обновления безопасности. По возможности используйте разные устройства для формирования платежей и получения подтверждения платежей.

2. При вводе личной информации, ПОМНИТЕ, что любой веб-адрес в адресной строке Интернет-банка должен начинаться с «https». Если в адресе не указано «https», это значит, что вы находитесь на незащищенном веб-сайте, и вводить данные нельзя.

3. Будьте внимательны: в случае возникновения подозрений на мошенничество необходимо максимально быстро сообщить о происшествии в Банк с целью оперативного блокирования доступа!

4. При работе с электронной почтой не открывайте письма и вложения к ним, полученные от неизвестных отправителей, не переходите по содержащимся в таких письмах ссылкам.

5. Не используйте права администратора при отсутствии необходимости. В повседневной практике входите в систему как пользователь, не имеющий прав администратора.

6. Включите системный аудит событий, регистрирующий возникающие ошибки, вход пользователей и запуск программ, периодически просматривайте журнал и реагируйте на ошибки.

7. Запретите в межсетевом экране соединение с интернет по протоколам FTP, SMTP. Разрешите соединения SMTP только с конкретными почтовыми серверами, на которых зарегистрированы ваши электронные почтовые ящики.

8. Не давайте разрешения неизвестным программам выходить в Интернет.

9. Не оставляйте Устройство с активной системой Интернет-Банк без присмотра.

10. При работе в Интернете не соглашайтесь на установку каких-либо дополнительных программ от недоверенных издателей.

#### **Рекомендации по составлению пароля**

Правильно составленный пароль для входа в систему — одно из важнейших препятствий на пути злоумышленников. Составляйте пароль с учетом следующих рекомендаций:

- Пароль должен содержать не менее 8 символов;
- Пароль должен включать буквы верхнего и нижнего регистра, цифры и спецсимволы (@, #, \$, %, <, ^, &, \*).

#### **Что такое слабый пароль**

Слабый пароль — это пароль, который может быть угадан или вычислен методом перебора по словарю/словарям за приемлемый для злоумышленников срок.

К слабым паролям относятся следующие пароли:

- Пароли, содержащие в том или ином виде имя входа (логин/login);
- Личная информация, которая относительно легко может стать известной злоумышленникам, например, даты рождения, номера телефонов, клички домашних животных, имена детей и др.;
- Слова, которые можно найти в словаре;
- Слова компьютерной терминологии, например, команды операционной системы, названия оборудования, программ и др.;
- Комбинации расположенных рядом символов клавиатуры, например, qaz, qwerty, 123456 и др.;
- Любое из указанного выше, набранное в транслитерации;
- Любое из указанного выше, дополненное цифрами;
- Любое из указанного выше, набранное в обратном порядке;
- Любое из указанного выше, набранное в верхнем регистре.

#### **Несколько способов составить хороший пароль**

Хороший пароль — это пароль легкий для запоминания и в то же время достаточно хорошо защищенный от угадывания или вычисления методом перебора по словарю/словарям.

Существует ряд способов составить хороший пароль:

- Придумайте в качестве пароля хорошо запоминающуюся осмысленную фразу;
- Измените чередование строчных и прописных знаков, используйте вместо пробела знак подчеркивания: sANTA\_cLAUS;
- Набирайте ваш пароль на клавиатуре со сдвигом на одну клавишу, например, вправо: dSMYS+l:SID;
- Можно использовать в качестве пароля какую-нибудь стихотворную фразу (например, «Мне нравится, что вы больны не мной») и из каждого слова включить в пароль первые две буквы, при этом поставив английскую раскладку клавиатуры (например, в данном случае получится пароль Vyyhxnds,jytvy);
- Взять какое-нибудь сложное, но известное вам профессиональное слово (например, цистрансизомерия) и вставить в его середину какой-нибудь цифровой код, при этом установив английскую раскладку клавиатуры;

В этих случаях вам придется помнить лишь ключевую фразу и то, что с ней надо сделать. Это проще запоминания набора случайных символов и в то же время данные преобразования дают достаточно стойкий пароль.

#### **Управление паролями**

- Смена пароля должна производиться минимум раз в три месяца;
- Избегайте использования одинаковых паролей к системе;
- Рекомендация для пользователей Windows: не производите установку «галочки» Запомнить пароль. Делайте это, только если вы абсолютно уверены в том, что никто не воспользуется вашим компьютером без вас. Лучше набирать имя и пароль всякий раз, при входе в систему.

#### **Основные меры для предотвращения получения пароля злоумышленником:**

- Никогда не входите в систему и не набирайте пароль с незнакомого Устройства, или с Устройства, на который имеют доступ лица, незнакомые вам или не вызывающие полного доверия;
- Никогда ни при каких обстоятельствах не называйте свой пароль, даже если вы сами звоните в Службу информационной поддержки клиентов Банка или по контактному телефону службы технической поддержки Сервиса, а также помните, что администрация Сервиса не рассылает сообщений по email и не звонит клиентам по телефону с просьбой предоставить пароль для совершения каких-либо действий;
- Обязательно проверяйте антивирусным программным обеспечением email-сообщения и содержимое ваших дисков.

# **ПРАВИЛА ЗАКЛЮЧЕНИЯ И ОБСЛУЖИВАНИЯ ДОГОВОРА БАНКОВСКОГО ВКЛАДА С ИСПОЛЬЗОВАНИЕМ СИСТЕМЫ «ИНТЕРНЕТ-БАНК»**

## **1. Общие положения**

- 1.1. Настоящие Правила заключения и обслуживания договора банковского вклада с использованием системы «Интернет-Банк» (далее – Правила) являются составной и неотъемлемой частью Регламента предоставления услуги дистанционного банковского обслуживания физических лиц посредством системы «Интернет-Банк» (далее – Регламент) и определяют порядок заключения договоров банковского вклада (депозита) (далее – «договор вклада», а также общие условия, на которых осуществляется заключение договоров вклада между Банком и Клиентом с использованием системы «Интернет-Банк» в АО Банк «Национальный стандарт».
- 1.2. Если иное прямо не установлено настоящими Правилами, используемые в настоящих Правилах термины и сокращения имеют то же значение, что и в Регламенте. Не определенные в Регламенте термины и сокращения имеют значение, определенное законодательством Российской Федерации и (или) нормативными актами Банка России.
- 1.3. Договор вклада заключается путем акцепта Клиентом предложения (оферты) Банка о заключении договора вклада в порядке, изложенном в п. п. 1.4 - 1.17 настоящих Правил. Такое предложение делается Банком на условиях, изложенных в Заявлении на открытие вклада, сформированном в электронном виде и выведенном Банком в Системе для обозрения Клиентом (далее – «Заявление на открытие вклада»). Форма Заявления на открытие вклада приведена в Приложении к настоящим Правилам.
- 1.4. Для заключения договора вклада Клиент входит в Систему в порядке, определенном Регламентом, переходит в раздел «Открыть вклад» через основное меню или по ссылке «Открыть вклад» на главной странице и выбирает вид вклада, на условиях которого желает разместить денежные средства. Информация о действующих условиях привлечения Банком денежных средств физических лиц во вклады, утвержденных уполномоченным органом Банка (далее – «условия привлечения вкладов») размещается в местах обслуживания Клиентов и на официальном сайте Банка в сети «Интернет» www.ns-bank.ru.
- 1.5. Для открытия вклада, на условиях которого Клиент желает разместить денежные средства, Клиент переходит по ссылке «Заполнить заявку» на странице выбранного вида вклада и оформляет (заполняет экранную форму) Заявки на открытие вклада (далее - Заявка), указывая параметры выбранного вклада, после чего направляет Заявку Банку переходом по ссылке (нажатием кнопки) «Далее».
- 1.6. Банком по получению Заявки в Системе формируется Заявление на открытие вклада, доступное для обозрения Клиентом при переходе по ссылке «Заявление на открытие вклада №…». Формирование и вывод Банком для обозрения Клиентом в Системе Заявления на открытие вклада означает предложение (оферту) Банка Клиенту заключить договор вклада на условиях, изложенных в Заявлении на открытие вклада, действующих условиях привлечения вкладов и настоящих Правилах (далее - Предложение).
- 1.7. В Заявлении на открытие вклада Банком указываются следующие условия, на которых он предлагает Клиенту заключить договор вклада:
	- 1.7.1. наименование банковского продукта (вид вклада);
	- 1.7.2. первоначальная сумма вклада;
	- 1.7.3. валюта вклада;
	- 1.7.4. срок вклада (в днях);
	- 1.7.5. пополнение вклада возможность внесения дополнительных взносов во вклад;
	- 1.7.6. частичное изъятие возможность изъятия части вклада в течение срока действия договора вклада;
	- 1.7.7. неснижаемый остаток (в валюте вклада) размер минимальной суммы остатка на счете по вкладу в течение срока действия договора вклада (для вкладов, условиями которых предусмотрено частичное изъятие);
	- 1.7.8. процентная ставка размер процентной ставки (в процентах годовых), по которой Банк начисляет и выплачивает проценты на сумму вклада;
	- 1.7.9. периодичность выплаты процентов;
	- 1.7.10. счет для выплаты процентов;
	- 1.7.11. счет для возврата вклада;
	- 1.7.12. ставка при досрочном расторжении размер процентной ставки (в процентах годовых), по которой Банк производит пересчет и выплату процентов в случае досрочного расторжения договора вклада;
	- 1.7.13. счет для списания счет, с которого будет осуществляться перевод первоначальной суммы вклада на счет по вкладу при заключении договора вклада.
- 1.8. Остальные условия, на которых Банк предлагает Клиенту заключить договор вклада, соответствуют положениям разделов 2 - 7 настоящих Правил и условиям привлечения вкладов, действующим на момент заключения договора вклада.
- 1.9. Клиент принимает решение о заключении с Банком договора вклада на основе Предложения, при этом:
- 1.9.1. если Клиент не принимает Предложение, он должен покинуть раздел «Открыть вклад», перейдя в иной раздел (подраздел) Системы, либо выйдя из Системы, не вводя на странице Заявки каких-либо кодов (паролей, иных наборов цифровых символов);
- 1.9.2. если Клиент принимает Предложение, по ссылке (кнопке) «Далее» он осуществляет переход на экранную форму «Подтверждение операции», где производит ввод Разового секретного пароля и подтверждает его переходом по ссылке (кнопке) «Подтвердить».
- 1.10. После получения и обработки Банком информации о принятии (акцепте) Предложения Клиентом, Заявление на открытие вклада, отображаемое в системе, приобретает статус «Исполнен».
- 1.11. Ввод Клиентом Разового секретного пароля и нажатие кнопки «Подтвердить» на экранной форме «Подтверждение операции» означает:
	- 1.11.1. направление Клиентом в Банк заявления на открытие счета по вкладу;
	- 1.11.2. передачу Банку распоряжения (поручения) Клиента Банку на перевод денежных средств в размере первоначальной суммы вклада со счета для списания, указанного в Заявке и Заявлении на открытие вклада, на счет по вкладу, а также предоставление Клиентом Банку права на составление расчетных документов от имени Клиента для целей совершения указанного в настоящем пункте перевода;
	- 1.11.3. подтверждение Клиентом того, что ему известны все условия договора вклада, в том числе содержащиеся в действующих на момент заключения договора вклада Правилах и условиях привлечения вкладов, и Клиент перед заключением договора с ними ознакомлен, их понимает и обязуется соблюдать.
- 1.12. После получения и обработки Банком информации о принятии (акцепте) Предложения Клиентом, Заявление на открытие вклада, отображаемое в системе, приобретает статус «Исполнен». С этого момента договор вклада между Банком и Клиентом считается заключенным на условиях, изложенных в Заявлении на открытие вклада, действующих условиях привлечения вкладов и настоящих Правилах.
- 1.13. Заявление на открытие вклада признается Сторонами и является электронным документом, направляемым Банком Клиенту, и в случае согласия Клиента с Предложением, в нем изложенным, - электронным документом, подписываемым Клиентом электронной подписью Клиента и направляемым обратно в Банк. Заявление на открытие вклада совместно с настоящими Правилами признается договором вклада, заключенным Сторонами в соответствии со ст. 428 ГК РФ.
- 1.14. В случае принятия (акцепта) Клиентом Предложения Банк информирует Клиента в Системе о номере договора вклада и номере счета по вкладу, открываемого Клиенту Банком в рамках договора вклада. Указанная информация содержится в соответствующих полях Заявления на открытие вклада, сохраняемого в Системе (раздел «История заявлений»).
- 1.15. Внесение первоначального взноса во вклад удостоверяется ЭПД, размещаемым Банком в Системе.
- 1.16. Информация о всех заключенных Сторонами договорах вклада отображается в Системе в разделе «Вклады».
- 1.17. Предложение считается отозванным Банком, а договор вклада незаключенным в случае если:
	- 1.17.1. Клиент, не приняв Предложение, перешел в иной раздел (подраздел) Системы либо вышел из Системы (в этом случае Заявление на открытие вклада в Системе не сохраняется),
	- 1.17.2. Клиентом в Заявке указаны условия (параметры), противоречащие утвержденным и действующим в Банке условиям привлечения вкладов и (или) положениям настоящих Правил (в этом случае Заявление на открытие вклада в Системе приобретает статус «Ликвидировано»);
	- 1.17.3. Первоначальная сумма вклада превышает доступный к списанию остаток на счете для списания, указанном в Заявке и Заявлении на открытие вклада (в этом случае Заявление на открытие вклада в Системе приобретает статус «Возвращено»);
	- 1.17.4. Банк отказывает Клиенту в открытии счета по вкладу в случаях и по основаниям, предусмотренным законодательством Российской Федерации (в этом случае Заявление на открытие вклада в Системе приобретает статус «Отказано»),
	- 1.17.5. В иных случаях, предусмотренных законодательством Российской Федерации (в этом случае Заявление на открытие вклада может приобретать статус, отличный от перечисленных в п. п. 1.11, 1.17.2 – 1.17.4 настоящих Правил).

## **2. Предмет договора вклада**

- 2.1. Клиент вносит, а Банк принимает во вклад денежные средства в размере первоначальной суммы вклада и обязуется возвратить сумму вклада и выплатить проценты, начисленные на нее, в порядке и на условиях, предусмотренных договором вклада.
- 2.2. Сумма вклада вносится на открытый в Банке счет по вкладу (далее «Счет»). Внесение денежных средств на Счет производится в момент заключения договора вклада посредством перевода со счета для списания, указанного Клиентом в Заявке и Заявлении на открытие вклада на основании распоряжения (поручения) Клиента, передаваемого в Банк в порядке, установленном п. 1.11.2 настоящих Правил.
- 2.3. Вклад вносится на срок, указанный в Заявлении на открытие вклада.
- 2.4. Возможность внесения дополнительных взносов во вклад устанавливается Заявлением на открытие вклада. В случае наличия соответствующего условия, дополнительные взносы вносятся Клиентом без ограничения суммы. Прием дополнительных взносов прекращается за 30 календарных дней до окончания срока вклада.
- 2.5. Возможность востребования части вклада в течение срока вклада устанавливается Заявлением на открытие вклада. В случае наличия соответствующего условия, Клиент имеет право в течение срока вклада востребовать его часть. При этом в результате выплаты Клиенту части вклада, неснижаемый остаток на Счете должен составлять не менее суммы, указанной в Заявлении на открытие вклада. Возврат части вклада производится на основании распоряжения Клиента. Банк исполняет распоряжения на перевод денежных средств со Счета при условии наличия электронной подписи Клиента или одной собственноручной подписи любого из лиц, указанных в карточке с образцами подписей и оттиска печати. Порядок выполнения процедур приема к исполнению, отзыва, возврата (аннулирования), исполнения распоряжений на перевод денежных средств доводится до клиентов путем размещения информации в местах обслуживания клиентов (или) на официальном сайте Банка в сети «Интернет» www.ns-bank.ru. Выплата части вклада производится на текущий счет, указанный в Заявлении на открытие вклада в качестве счета для возврата вклада или (при передаче распоряжения в электронном виде) на иной счет, открытый в Банке и указанный Клиентом в Системе при оформлении распоряжения.
- 2.6. Начисление процентов на первоначальную сумму вклада и сумму дополнительных взносов производится Банком по ставке, указанной в Заявлении на открытие вклада. Процентная ставка является фиксированной, т.е. не подлежит изменению в течение срока вклада.

#### **3. Порядок и условия выполнения договора вклада**

- 3.1. Проценты на сумму вклада начисляются со дня, следующего за днем поступления денежных средств на Счет до дня возврата вклада включительно. При исчислении процентов за базу принимается фактическое число календарных дней в году. Днем возврата вклада считается день окончания срока вклада или день поступления в Банк письменного заявления Клиента о досрочном изъятии вклада. Если день окончания срока вклада приходится на нерабочий день, днем возврата вклада считается следующий за днем окончания срока вклада рабочий день. Выплата процентов по вкладу осуществляется с периодичностью, установленной условиями привлечения вкладов и Заявлением на открытие вклада. Если день выплаты процентов приходится на нерабочий день, выплата начисленных процентов производится в следующий за ним рабочий день. Под нерабочими днями понимаются установленные законодательством РФ нерабочие праздничные дни, выходные дни (суббота и воскресенье), а также дни, на которые в соответствии с законодательством РФ перенесены выходные дни. Выплата процентов производится путем их зачисления на счет для выплаты процентов, указанный в Заявлении на открытие вклада.
- 3.2. Если в результате осуществления расходных операций сумма остатка по вкладу будет составлять менее суммы неснижаемого остатка, указанного в Заявлении на открытие вклада, договор вклада считается досрочно расторгнутым. Расторжение договора вклада является основанием для закрытия Счета. В случае досрочного изъятия Клиентом полной суммы вклада (уменьшения суммы вклада ниже неснижаемого остатка) в течение основного или пролонгированного срока вклада доход за неполный срок исчисляется исходя из процентной ставки, указанной в Заявлении на открытие вклада. По ранее начисленным процентам Банк производит перерасчет и удерживает излишне выплаченные проценты из суммы вклада.
- 3.3. В случае если Клиент не востребовал сумму вклада в день возврата вклада, договор вклада пролонгируется на срок вклада, указанный в Заявлении на открытие вклада. Пролонгация производится в соответствии с редакцией Правил и условиями привлечения вкладов (включая процентную ставку), действующими в Банке по данному виду вклада на момент пролонгации. В течение пролонгированного срока процентная ставка не подлежит изменению. Пролонгация договора прекращается после принятия Банком решения о прекращении привлечения денежных средств физических лиц во вклады данного вида.
- 3.4. При востребовании вклада Клиентом (в том числе, при досрочном расторжении договора или в день окончания срока вклада), а также в случае прекращения пролонгации сумма вклада в день возврата вклада перечисляется на счет для возврата вклада, указанный в Заявлении на открытие вклада.
- 3.5. Информация о действующей редакции Правил, условиях привлечения вкладов, а также тарифах Банка размещается на стендах в местах обслуживания клиентов - физических лиц и официальном сайте Банка в сети «Интернет» www.ns-bank.ru.
- 3.6. Сберегательная книжка по вкладу не выдается.
- 3.7. Денежные средства, поступившие в нарушение п. 2.4 настоящих Правил, зачисляются на текущий счет клиента, указанный в Заявлении на открытие вклада в качестве счета для списания первоначальной суммы вклада или счет для возврата вклада.
- 3.8. Возврат вклада по договору вклада обеспечивается путем обязательного страхования в порядке, размере и на условиях, предусмотренных Федеральным законом от 23.12.2003г. №177-ФЗ «О страховании вкладов в банках Российской Федерации».
- 3.9. Приостановление операций по Счету, наложение ареста и обращение взыскания на денежные средства, находящиеся на Счете, производятся Банком исключительно в случаях, предусмотренных законодательством.
- 3.10. После приостановления операций по Счету и (или) наложения ареста на денежные средства, находящиеся на Счете:
	- 3.10.1. возврат суммы вклада в день возврата вклада производится в части, превышающей сумму ареста (приостановления);
- 3.10.2. частичное изъятие вклада (если предусмотрено условиями привлечения вклада) возможно в части, превышающей общую сумму ареста (приостановления) и неснижаемого остатка средств во вкладе;
- 3.10.3. по окончании срока вклада Банк начисляет проценты на остаток на Счете по ставке 0,01 (Ноль целых одна сотая) процентов годовых.
- 3.11. При обращении взыскания на денежные средства, находящиеся на Счете:
	- 3.11.1. перевод денежных средств со Счета осуществляется в порядке, предусмотренном действующим законодательством и внутренними документами Банка (в том числе, Положением о правилах осуществления перевода денежных средств в АО Банк «Национальный стандарт»);
	- 3.11.2. в случае если перевод денежных средств (п. 3.11.1 настоящих Правил) приводит к нарушению условия договора вклада о неснижаемом остатке на Счете (п. 2.5 настоящих Правил), договор вклада считается расторгнутым Клиентом досрочно, оставшиеся после взыскания денежные средства перечисляются на счет для возврата вклада не позднее дня, следующего за днем списания денежных средств со Счета.

### **4. Права и обязанности Сторон**

### 4.1. Банк обязуется:

- 4.1.1. Открыть Счет и осуществить перевод на Счет первоначальной суммы вклада при условии предоставления Клиентом документов, необходимых для открытия Счета.
- 4.1.2. Начислять проценты на сумму вклада в размере и порядке, установленном договором вклада.
- 4.1.3. Не изменять процентную ставку по вкладу в течение срока вклада, за исключением случаев, предусмотренных в п. 3.2, п. 3.3, п. 3.10 настоящих Правил.
- 4.1.4. Возвратить сумму вклада и выплатить проценты в соответствии с условиями договора вклада по первому требованию Клиента.
- 4.1.5. Предоставлять Клиенту выписку по Счету с приложением подтверждающих документов о зачислении денежных средств (далее – «выписка») на следующий рабочий день после проведения операции по Счету. Выдача выписок осуществляется на бумажном носителе при личном обращении Клиента (представителя Клиента) в Банк или в электронном виде с использованием Системы. Обязанность Банка по предоставлению выписки на бумажном носителе считается выполненной надлежащим образом, если выписка сформирована в течение 1 часа после обращения Клиента (представителя Клиента) в Банк за выпиской и последняя готова к выдаче в месте обслуживания Клиента в Банке. Клиент принимает на себя все риски несвоевременного получения выписки. В случае неполучения Клиентом выписок в течение 30 дней с момента осуществления операции по Счету, выписки подлежат уничтожению. Выдача дубликатов уничтоженных выписок производится Банком в порядке и сроке, определенными внутренними документами и Тарифами Банка.

## 4.2. Банк вправе:

- 4.2.1. Удерживать налог из суммы дохода физического лица по вкладу в соответствии с налоговым законодательством РФ.
- 4.2.2. Производить списание денежных средств со Счета без дополнительных распоряжений Клиента:
	- при возврате вклада по истечении срока договора вклада,
	- на основании распоряжений третьих лиц (взыскателей) в порядке, предусмотренном законодательством РФ.
- 4.2.3. В случае изменения правил бухгалтерского учета и в иных случаях изменить номер Счета. При этом поступающие на Счет денежные средства подлежат зачислению Банком на новые счета без дополнительных распоряжений Клиента.
- 4.3. Клиент обязуется:
	- 4.3.1. Своевременно информировать Банк об изменениях в предоставляемых для открытия Счета документах (своих и доверенных лиц), отмене доверенности и т.п. Убытки и все негативные последствия, которые могут возникнуть в случае нарушения этой обязанности, несет Клиент.
	- 4.3.2. Предоставить в Банк карточку с образцами подписей и оттиска печати (или произвести ее оформление в Банке) в случае если по Счету осуществляется перевод денежных средств на основании распоряжения (поручения) на бумажном носителе.

## 4.4. Клиент вправе:

- 4.4.1. Доверить распоряжение вкладом другому лицу, завещать права на находящиеся во вкладе денежные средства в порядке, предусмотренном действующим законодательством Российской Федерации. Предоставление в Банк доверенностей и оформление завещательных распоряжений производится в офисах Банка.
- 4.4.2. Получать информацию о состоянии Счета в порядке, предусмотренном п. 4.1.5 настоящих Правил, а также на основании письменных запросов Клиента. Клиент принимает на себя все риски несвоевременного получения информации о состоянии Счета.
- 4.4.3. По запросу, получить дубликат договора вклада, заключенного с использованием Системы (комплект из Правил и Заявления на открытие вклада), в виде документа на бумажном носителе, заверенного Банком. Указанный в настоящем пункте запрос исполняется Банком в офисе, осуществляющем обслуживание вклада, или в любом другом офисе, расположенном на территории того же субъекта РФ, без взимания платы с Клиента.

4.4.4. Поменять офис, осуществляющий обслуживание вклада (в момент открытия вклада совпадает с офисом, обслуживающим счет для списания), путем подачи соответствующего заявления в Банк.

## **5. Ответственность Сторон**

5.1. За неисполнение или ненадлежащее исполнение принятых обязательств по договору вклада Стороны несут ответственность в соответствии с действующим законодательством Российской Федерации.

## **6. Срок действия договора вклада**

6.1. Договор вклада вступает в силу со дня внесения суммы вклада и прекращает свое действие после выполнения Банком своих обязательств перед Клиентом по договору вклада.

## **7. Прочие условия**

- 7.1. Клиент подтверждает, что на момент передачи в Банк Заявки и заключения договора вклада:
	- 7.1.1. является дееспособным, не находится в состоянии, когда не способен понимать значение своих действий или руководить ими, сделка не совершена под влиянием заблуждения, обмана, насилия, угрозы или неблагоприятных обстоятельств;
	- 7.1.2. в отношении Клиента не введены процедуры реструктуризации долгов гражданина или реализации имущества гражданина, применяемые в деле о банкротстве.
- 7.2. В течение 10 дней после выдачи Клиенту выписок (в течение 10 дней с рабочего дня, следующего за днем проведения операции по Счету) Клиент сообщает Банку в письменной форме о суммах, ошибочно зачисленных и/или списанных со Счета. При непоступлении от Клиента в указанные сроки возражений совершенные операции и остаток средств на Счете считаются подтвержденными; услуга по проведению операции по Счету принятой. При этом Клиент вправе предъявлять Банку требования, связанные с недостатками оказанной услуги, в пределах трех лет со дня принятия оказанной услуги.
- 7.3. Во всем, что не предусмотрено договором вклада, Стороны руководствуются законодательством РФ.
- 7.4. В случае недостижения договоренности по спорным вопросам, спор, вытекающий из настоящего договора, подлежит рассмотрению в судебном порядке в соответствии с законодательством Российской Федерации.

Приложение к Правилам заключения и обслуживания договора банковского вклада с использованием системы «Интернет-Банк»

## ЗАЯВЛЕНИЕ НА ОТКРЫТИЕ ВКЛАДА

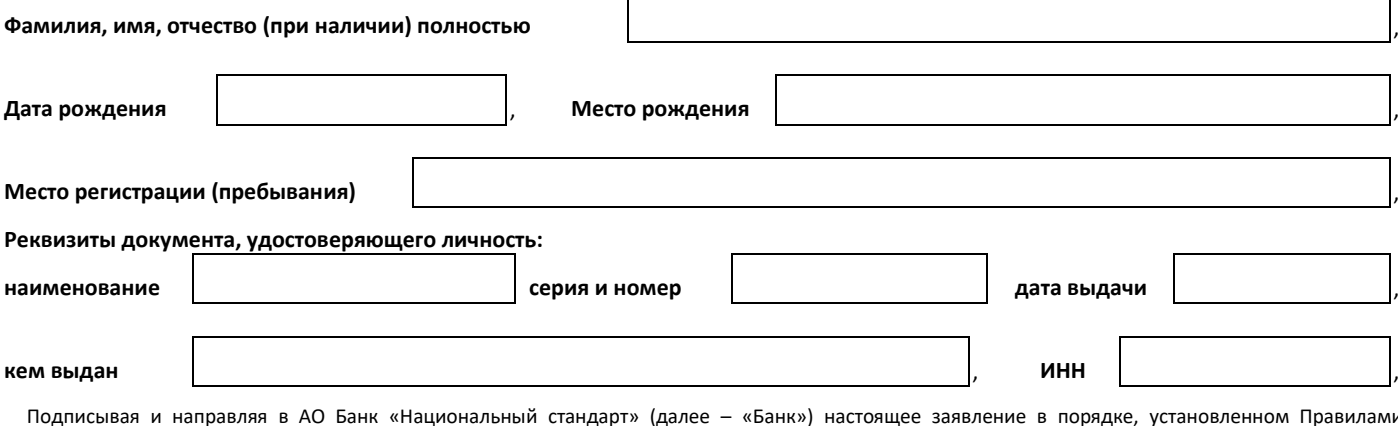

Подписывая и направляя в АО Банк «Национальный стандарт» (далее – «Банк») настоящее заявление в порядке, установленном Правилами заключения и обслуживания договора банковского вклада с использованием системы «Интернет-Банк» (далее - «Правила»), Клиент, чьи данные указаны выше в настоящем заявлении, подтверждает свое согласие на открытие вклада в порядке и на условиях, изложенных в настоящем заявлении и Правилах и просит Банк:

1. Заключить с ним договор банковского вклада на следующих условиях:

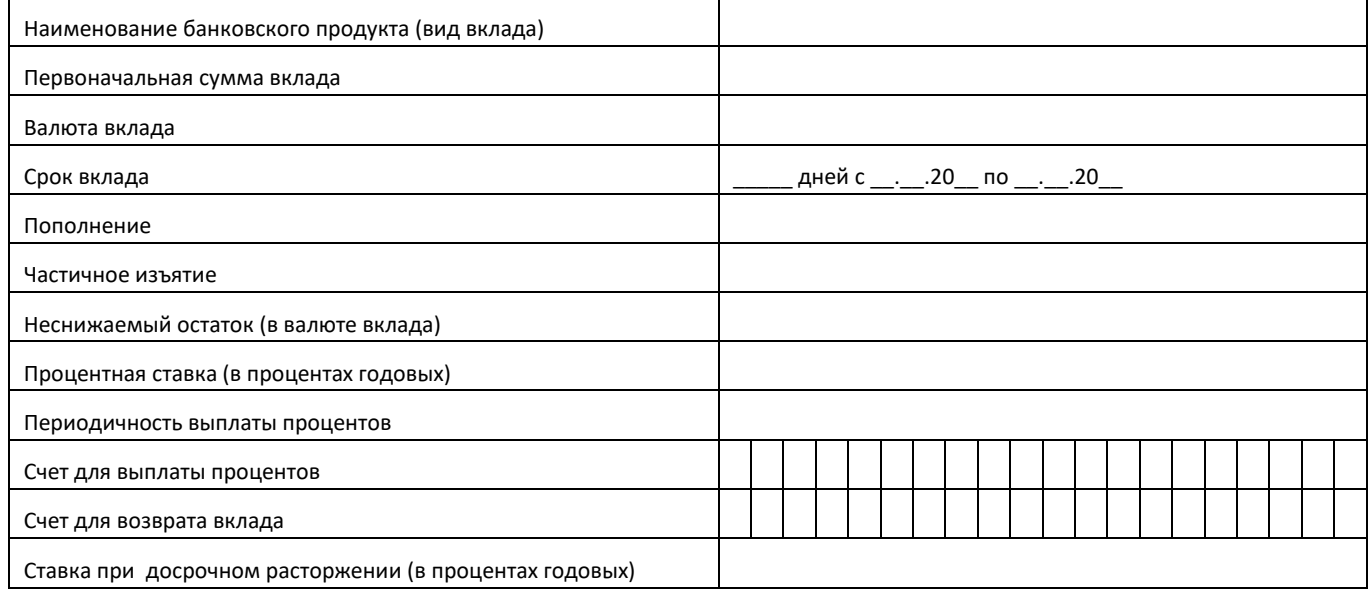

2. Открыть счет по вкладу для учета денежных средств, размещаемых Клиентом во вклад (далее - «счет по вкладу»).

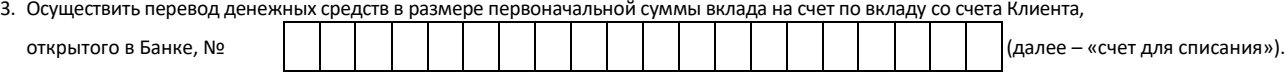

Подписывая и направляя в Банк настоящее Заявление, Клиент предоставляет Банку право на составление расчетных документов от своего имени для целей совершения перевода со счета для списания на счет по вкладу первоначальной суммы вклада, а также перевода суммы вклада со счета по вкладу на счет для возврата вклада (по окончании срока вклада или при прекращении договора вклада по иным основаниям) без дополнительных распоряжений Клиента.

Подписывая и направляя в Банк настоящее Заявление, Клиент подтверждает, что ему известны все условия договора вклада, в том числе содержащиеся в действующих на момент заключения договора вклада Правилах и условиях привлечения вкладов, и Клиент перед заключением договора с ними ознакомлен, их понимает и обязуется соблюдать. С Тарифами Банка Клиент согласен и просит Банк без дополнительных распоряжений Клиента осуществлять списание денежных средств в оплату услуг (расходов) Банка в порядке и размерах, предусмотренных Правилами и Тарифами Банка.

**- - - - - - - - - - - - - - - - - - - - - - - - - - - - - - - - - - - - -** *Заполняется Банком* **- - - - - - - - - - - - - - - - - - - - - - - - - - - - - - - - - - -**

**Распоряжение на открытие счета:** открыть счет по вкладу

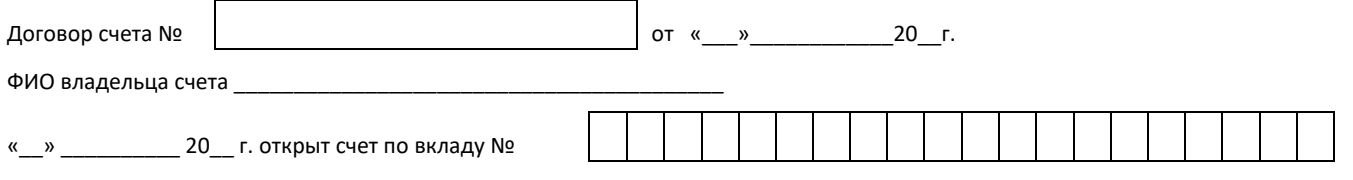